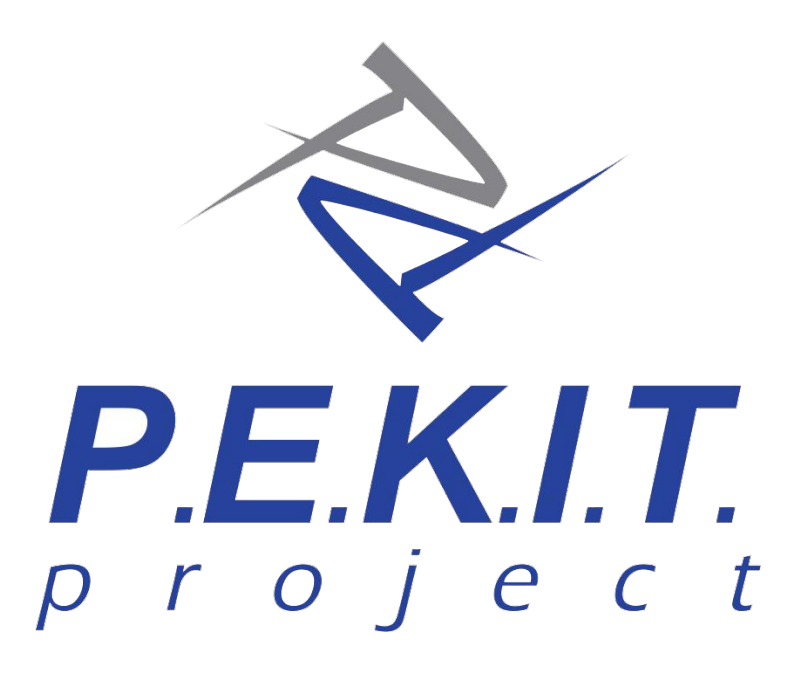

*Permanent Education and Knowledge on Information Technology Project*

Aut. MIUR, Ministero dell'Istruzione, Università e Ricerca prot. A00DGPERS 6235 del 25/06/2010

# *PEKIT EXPERT*

*Syllabus rev. 3.01 | Gennaio 2020*

Programma analitico degli esami di certificazione PEKIT Project | Expert in linea con le indicazioni contenute nel DigComp 2.1: The Digital Competence Framework for Citizens rilasciata da JRC, *Joint Research Centre* | DG EMP | European Union Commission.

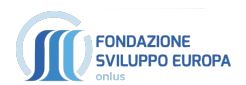

## Valutare e certificare la competenza digitale dei cittadini europei: il framework DigComp 2.1

Quella digitale è una delle *competenze chiave* che ogni cittadino "deve" poter vantare nel proprio corredo. La competenza digitale consiste *"nel saper utilizzare con dimestichezza e spirito critico le TSI (Tecnologie della Società dell'Informazione) per il lavoro, il tempo libero e la comunicazione"1* . Essa indica pertanto l'uso sicuro e fiducioso, critico e creativo della tecnologica dell'informazione e della comunicazione (ICT) per raggiungere gli obiettivi utili per il lavoro, l'occupazione, lo studio, il tempo libero, l'inclusione sociale e / oppure per partecipare attivamente alla vita sociale.

Per questo motivo il *Joint Research Centre (JRC) - The European Commission's science and knowledge service*<sup>2</sup> dell'Unione Europea ha sviluppato uno strumento (*DigComp 2.1 | 2017*) che definisce i parametri per la valutazione del livello di competenza digitale dei cittadini europei. La versione 2.1 del framework DigComp definisce 8 i livelli di padronanza per ciascuna delle 21 competenze digitali organizzate in 5 aree di competenza individuate come facenti parte delle competenze digitali.

L'obiettivo di questo strumento è quello di facilitare la descrizione, il riconoscimento e la certificazione della competenza digitale dei cittadini dell'unione europea.

## Aree di competenza framework DigComp 2.1:

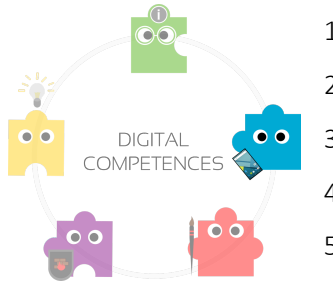

- 1. Alfabetizzazione su informazioni e dati
- 2. Comunicazione e collaborazione
- 3. Creazione di contenuti digitali
- 4. Sicurezza
- 5. Problem Solving

## Le 21 competenze digitali del framework DigComp 2.1

In dettaglio, di seguito, le 21 competenze digitali:

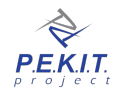

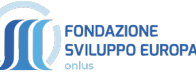

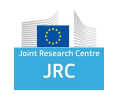

<sup>1</sup> https://it.wikipedia.org/wiki/Competenze\_chiave#Competenza\_digitale

<sup>2</sup> https://ec.europa.eu/jrc/en

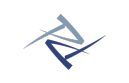

## Area di Competenza 1. Informazione e data literacy

- 1.1 Navigare, ricercare e filtrare dati, informazioni e contenuti digitali
- 1.2 Valutare dati, informazioni e contenuti digitali
- 1.3 Gestire dati, informazioni e contenuti digitali

## Area di Competenza 2. Comunicazione e collaborazione

- 2.1 Interagire con le tecnologie digitali
- 2.2 Condividere con le tecnologie digitali
- 2.3 Impegnarsi nella cittadinanza con le tecnologie digitali
- 2.4 Collaborare attraverso le tecnologie digitali
- 2.5 Netiquette
- 2.6 Gestire l'identità digitale

## Area di Competenza 3. Creazione di contenuti digitali

- 3.1 Sviluppare contenuti digitali
- 3.2 Integrare e rielaborare contenuti digitali
- 3.3 Copyright e licenze
- 3.4 Programmazione

## Area di Competenza 4. Sicurezza

- 4.1 Proteggere i dispositivi
- 4.2 Proteggere i dati personali e la privacy
- 4.3 Tutelare la salute e il benessere
- 4.4 Tutelare l'ambiente

## Area di Competenza 5. Problem solving

- 5.1 Risolvere i problemi tecnici
- 5.2 Identificare i bisogni e le risposte tecnologiche
- 5.3 Utilizzare creativamente le tecnologie digitali
- 5.4 Identificare i gap di competenza digitale

Il dipartimento *R&S - Ricerca e Sviluppo* della *Fondazione ONLUS Sviluppo Europa* ha elaborato e strutturato il programma di formazione e certificazione PEKIT Project | Expert in piena aderenza con i paradigmi del DigComp 2.1 dettati in sede europea dalla *European Commission's science and knowledge service* e con le indicazioni espresse in materia di certificazioni ICT dagli organi legislativi Italiani.

\*\*\*\*\*\*\*\*

## Fondazione ONLUS Sviluppo Europa

Dipartimento R&S

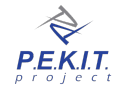

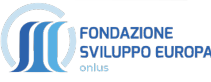

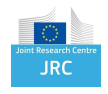

## Contenuti e obiettivi del presente documento

Questo documento descrive in dettaglio il *Syllabus PEKIT Project | Expert rev. 3.0* attraverso cui si rende possibile la valutazione analitica<sup>3</sup> dei risultati del processo di apprendimento e le conoscenze acquisite dal candidato rispetto alle *21 competenze digitali* nelle *5 aree di competenza* definite nel DigComp 2.1| 2017 rilasciato dal *Joint Research Centre (JRC) - The European Commission's science and knowledge service* <sup>4</sup> dell'Unione Europea.

Attraverso il programma analitico degli esami di certificazione enumerati in questo documento è altresì possibile individuare ed evidenziare gli elementi chiave, gli argomenti e le conoscenze richieste per il superamento degli esami teorico/ pratici relativi alla certificazione PEKIT Project | Expert.

## Disclaimer

Fondazione ONLUS Sviluppo Europa, attraverso il proprio sistema di certificazione, garantisce:

- L'imparzialità e l'obiettività in tutte le questioni riguardanti la certificazione.
- Trattamento giusto ed equo di tutti i candidati nel processo di certificazione.
- Disponibilità a fornire indicazioni riguardanti la concessione, il mantenimento, il rinnovo e l'aggiornamento delle proprie certificazioni

Fondazione Sviluppo Europa declina ogni responsabilità derivante dall'applicazione di questo documento in ambiti diversi da quelli per il quale lo stesso è stato redatto e/o per la eventuale rielaborazione da parte di terzi, e si riserva di aggiornarlo periodicamente dandone giusta comunicazione attraverso il proprio sito ufficiale <sup>5</sup> . È vietata qualsiasi riproduzione, anche parziale, del presente documento senza preventiva autorizzazione scritta da parte di Fondazione ONLUS Sviluppo Europa, unico proprietario e distributore mondiale delle certificazioni PEKIT e del relativo marchio.

I loghi *Fondazione ONLUS Sviluppo Europa* e *PEKIT* sono di proprietà esclusiva di Fondazione ONLUS Sviluppo Europa. Il marchio JRC è di proprietà di JRC, *Joint Research Centre* | DG EMP | European Union Commission.

Copyright © 2020 Fondazione ONLUS Sviluppo Europa. Tutti i diritti riservati.

<sup>3</sup> I livelli di apprendimento valutati e certificati negli esami EXPERT sono compresi tra i valori:

- 2 livello *Base* "*compiti semplici svolti in autonomia e guida in caso di necessità*"
- 6 livello *Avanzato "utente in grado di svolgere i compiti più opportuni con la capacità di adattarsi agli altri in un contesto complesso*"

<sup>4</sup> https://ec.europa.eu/jrc/en

<sup>5</sup> https://www.pekitproject.it

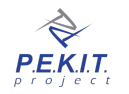

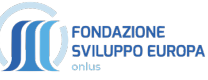

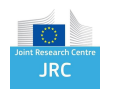

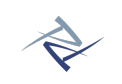

## Modalità di erogazione degli esami PEKIT

È possibile sostenere gli esami di certificazione PEKIT presso qualsiasi *PEKIT Center* accreditato da Fondazione ONLUS Sviluppo Europa<sup>6</sup>.

Gli esami, svolti in presenza e sotto la supervisione ispettiva di un esaminatore accreditato, vengono erogati attraverso un sistema software che segue procedure interamente automatiche finalizzate ad evitare qualsiasi "discrezionalità" del valutatore e/o dell'esaminatore. Tali procedure garantiscono "ripetibilità" e "imparzialità" della valutazione.

Al termine di ciascun esame il candidato riceve un certificato d'esame che attesta la corretta esecuzione della prova. Il certificato riporta l'esito complessivo dell'esame e lo *score report* analitico delle risposte fornite dal candidato (Passed/Failed) mediante riferimento, per ciascuna di esse, alla corrispondente sezione e/o sottosezione del Syllabus ufficiale della certificazione.

I quesiti facenti parte dell'esame fanno riferimento complessivamente alle seguenti tipologie:

- Prove pratiche in ambiente simulato
- Domande a risposta multipla
- Domande a risposta multipla, mutuamente esclusiva
- Domande di associazione di tipo logico
- Domande del tipo vero/falso

Le domande sono presentate in ordine casuale e ad ogni domanda corrisponde una sola risposta esatta cui è associato un punteggio. Il superamento dell'esame si ottiene al raggiungimento della soglia minima del 75% del punteggio massimo teorico. Il risultato della prova viene elaborato in tempo reale e mostrato al termine della stessa.

## Tempi e Modalità di emissione del diploma di certificazione PEKIT

Una volta superati con successo tutti gli esami previsti, la certificazione verrà emessa entro le 24 ore successive al superamento dell'ultimo esame previsto e verrà inviata gratuitamente in formato elettronico al candidato e/o al PEKIT Center presso cui sono stati svolti gli esami.

Accanto alla data di emissione, nel diploma di certificazione è riportato il codice di verifica che identifica univocamente il diploma e attesta l'autenticità della certificazione. Il controllo di validità potrà essere effettuato utilizzando il QR code stampato sul diploma oppure accedendo direttamente alla pagina http://pekitproject.it/verifica-certificazioni e seguendo le indicazioni riportate.

<sup>6</sup> Consulta l'elenco ufficiale dei *PEKIT Center* accreditati all'indirizzo https://www.pekitproject.it/retepekitcenter

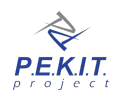

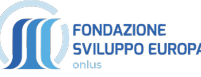

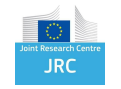

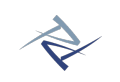

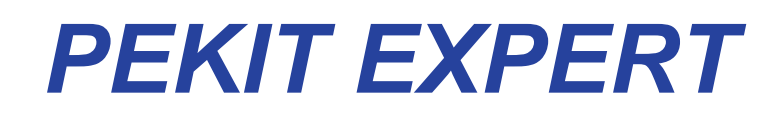

#### PROGRAMMA D'ESAME PER FASI DI APPRENDIMENTO

## *Syllabus rev. 3.01 | Gennaio 2020*

- § *Fase 1: Cominciare le operazioni (Starting Operations)*
- § *Fase 2: Vivere in connessione (Living connected)*
- § *Fase 3: Esperienza Multimediale (Multimedia experience)*
- § *Fase 4 Diventare Esperti (Becoming expert)*

Sommario, Indice delle sezioni e

riferimenti al Framework Europeo DigComp 2.1

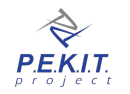

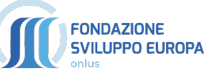

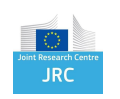

## **FASE 1:**

# **COMINCIARE LE OPERAZIONI**

*STARTING OPERATIONS*

*Cominciare le operazioni rappresenta una fase introduttiva del processo di apprendimento delle conoscenze della IT. Gli argomenti inclusi in questa prima fase sono stati scientificamente scelti allo scopo di consentire allo studente un approccio semplice, graduale e spiccatamente pratico alle tecnologie IT, atto a promuovere una immediata ed immersiva inclusione. Il percorso inizia idealmente dall'"unboxing" del computer, dalla sua corretta collocazione sul piano di lavoro effettuata applicando le norme di sicurezza, e prosegue con le prime operazioni semplici legate all'uso della tastiera, del mouse che vengono immediatamente applicate nell'utilizzo delle principali funzioni del Sistema Operativo. Le nozioni vengono affrontate seguendo una linea logica graduale che approda in maniera naturale all'applicazione della redazione di un testo. Sono quindi introdotte le nozioni più semplici e di utilizzo più immediato degli Elaboratori di testo prima e dei Foglio di Calcolo immediatamente dopo. Le basi teoriche vengono sostanzialmente trattate a posteriori, come supporto all'esperienza pratica affrontata e già assimilata.*

## OBIETTIVI D'ESAME:

- $\checkmark$  Riconoscere come è costituito un computer, collegarlo secondo le norme di sicurezza e avviarlo
- $\checkmark$  Comprendere il concetto di unità centrale e periferiche di input, output e input/output
- $\checkmark$  Accendere, arrestare e riavviare il computer
- $\checkmark$  Utilizzare mouse e tastiera
- $\checkmark$  Comprendere l'utilizzo di icone e le finestre
- $\checkmark$  Personalizzare l'ambiente di lavoro del Sistema Operativo ed installare i software
- $\checkmark$  Comprendere il concetto di il file system, creare, gestire, trovare ed organizzare i dati in file e cartelle
- ü Comprendere il concetto di Hardware e riconoscere le caratteristiche principali dei supporti di memorizzazione
- $\checkmark$  Valutare consapevolmente il computer più adatto alle proprie necessità
- $\checkmark$  Comprendere il significato del termine Software, comprendere e distinguere le differenze tra Sistemi operativi e software applicativi
- $\checkmark$  Comprendere il significato di copyright e licenze
- $\checkmark$  Utilizzare un Elaboratore di testo per aprire un documento esistente, scrivere e un testo e dare una formattazione di base
- $\checkmark$  Preparare un documento, Impostare l'orientamento del foglio e stampare
- $\checkmark$  Salvare un documento
- $\checkmark$  Utilizzare un foglio di calcolo per aprire una cartella esistente, inserire dati, formattarli
- $\checkmark$  Comprendere i riferimenti di cella ed utilizzare semplici formule
- Preparare il foglio per la stampa
- $\checkmark$  Conoscere le periferiche di stampa, le tipologie di inchiostri e le principali tecnologie di stampa

## CARATTERISTICHE DELL'ESAME

L'esame *Cominciare le Operazioni* è composto da 36 quesiti da risolvere entro un tempo massimo di 45 minuti.

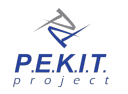

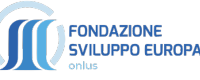

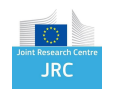

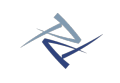

## 0.1 - INTRODUZIONE: DOPO L'ACQUISTO, IL PRIMO GIORNO CON IL PC

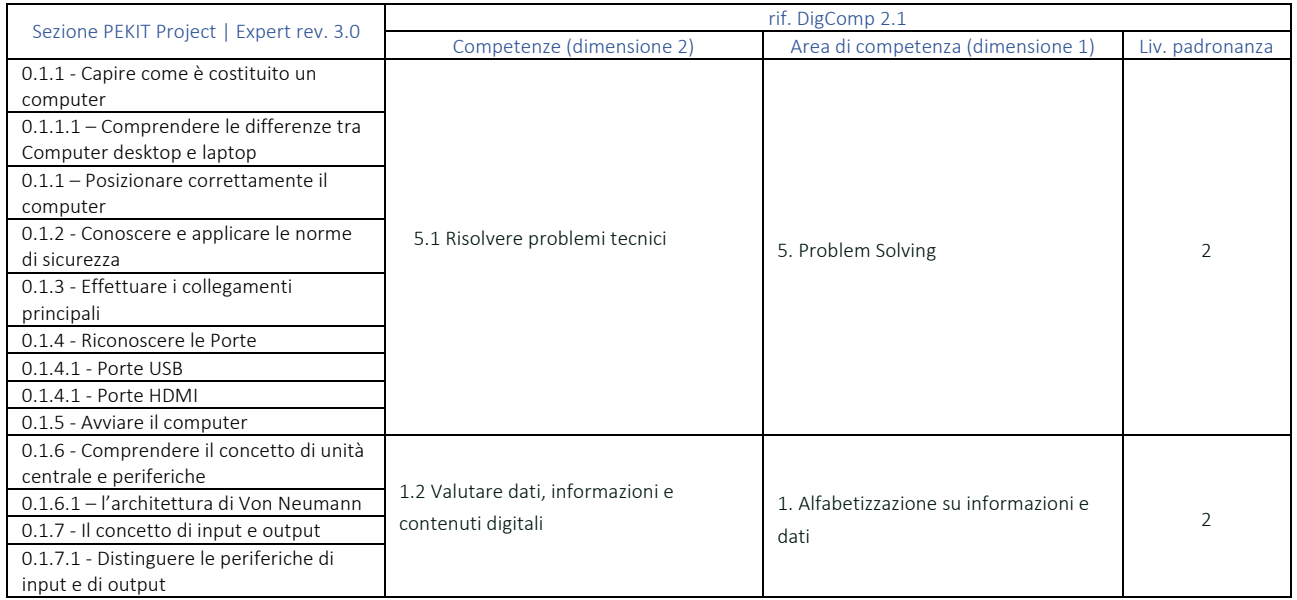

## 1.1 – NOZIONI DI BASE

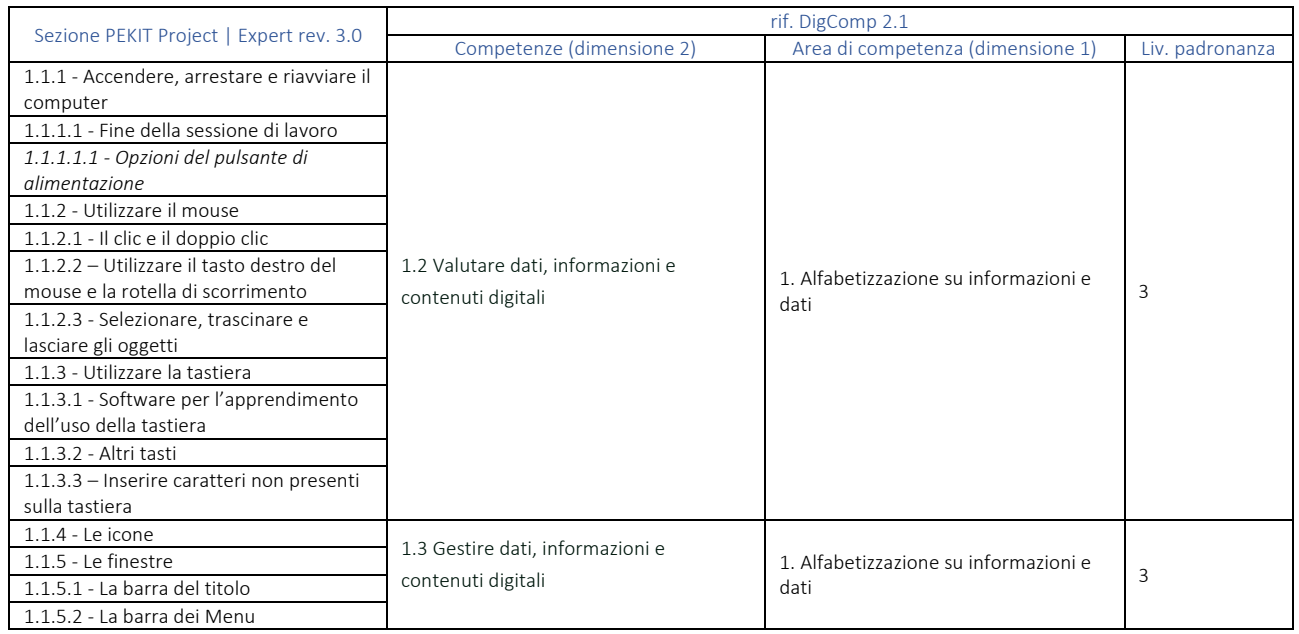

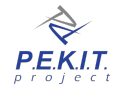

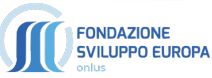

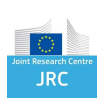

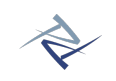

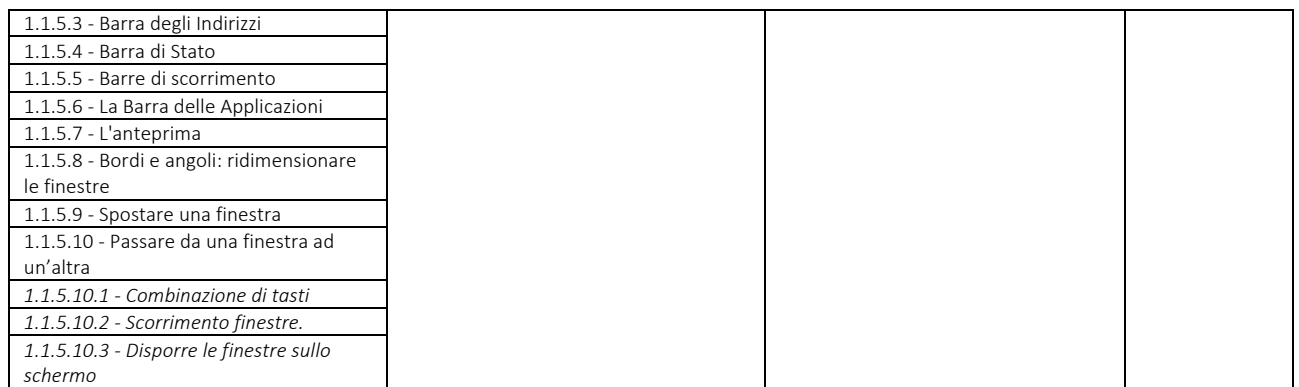

## 1.2 – FUNZIONI DI BASE DEI SISTEMI OPERATIVI

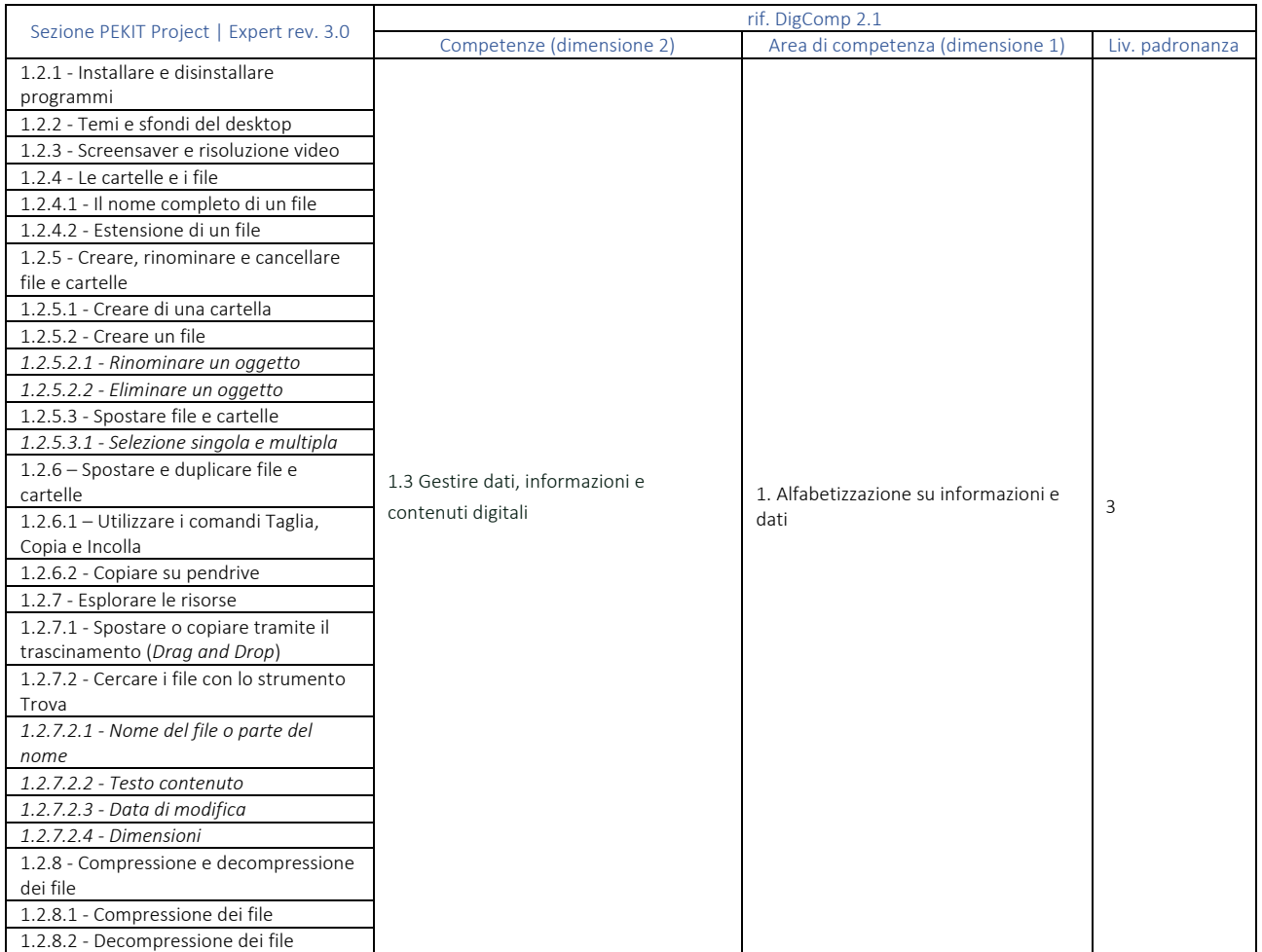

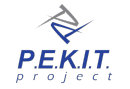

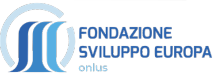

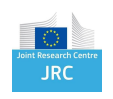

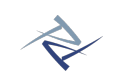

## 1.3 – HARDWARE

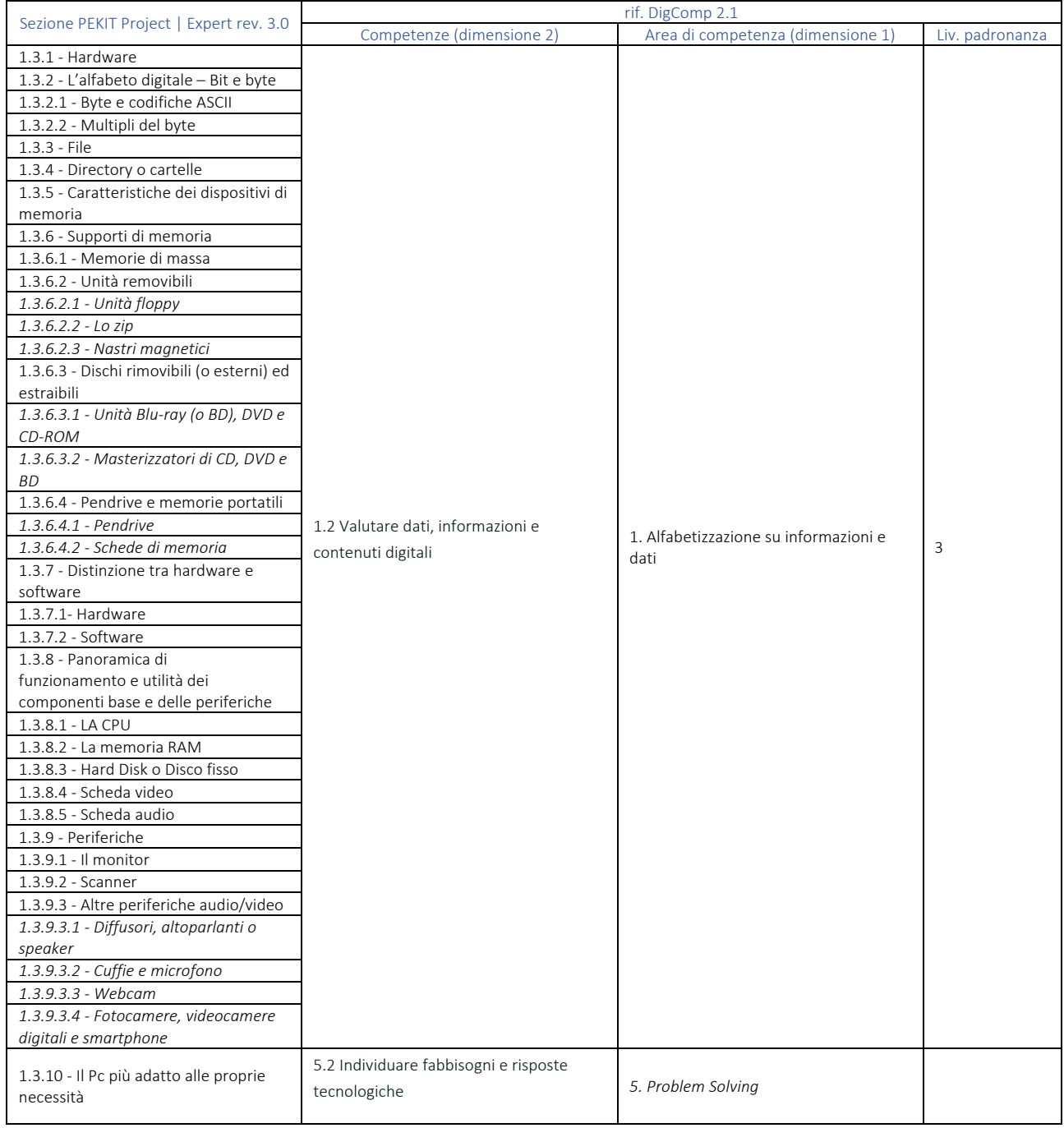

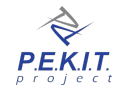

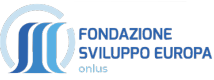

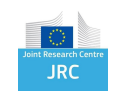

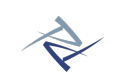

## 1.4 – SOFTWARE

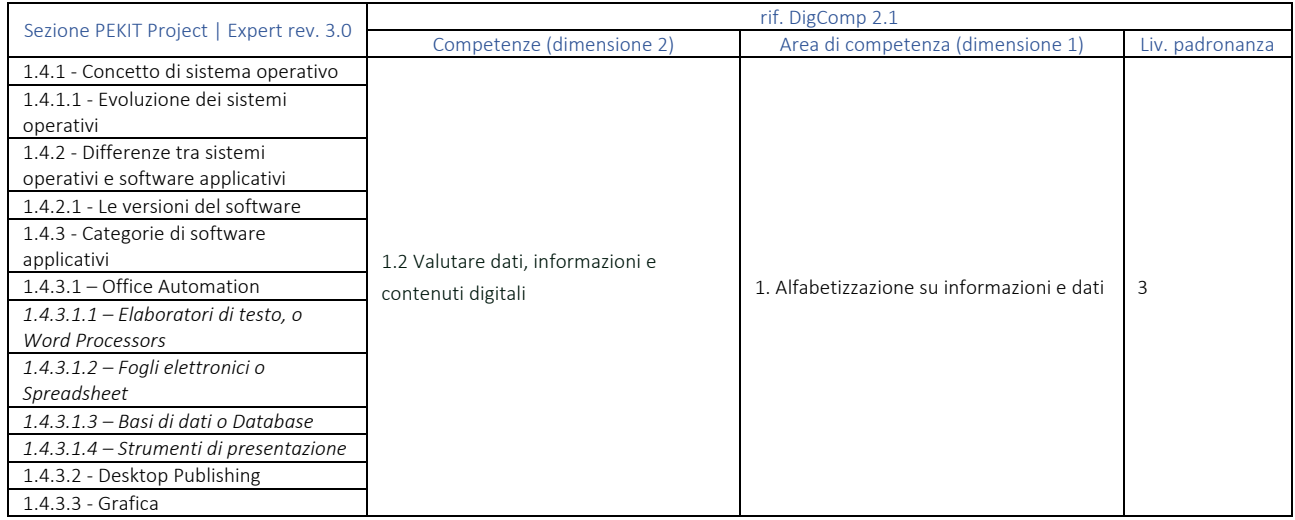

## 1.5 – COPYRIGHT E LICENZE

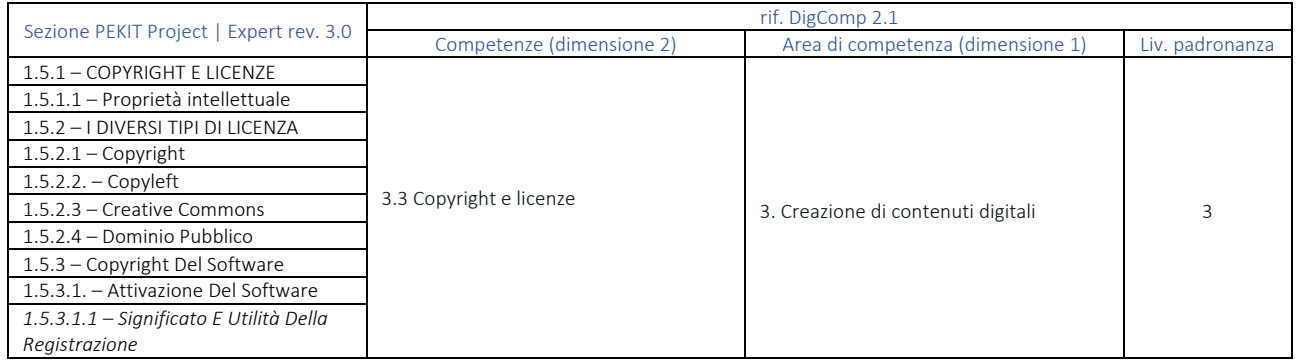

## 1.6 – ELEMENTI DI BASE DEGLI ELABORATORI DI TESTO

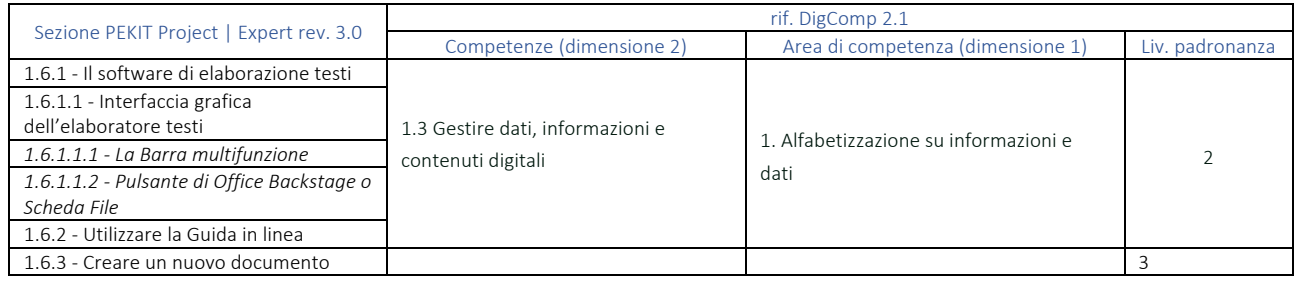

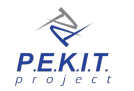

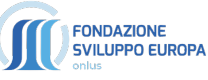

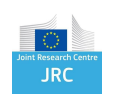

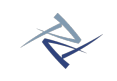

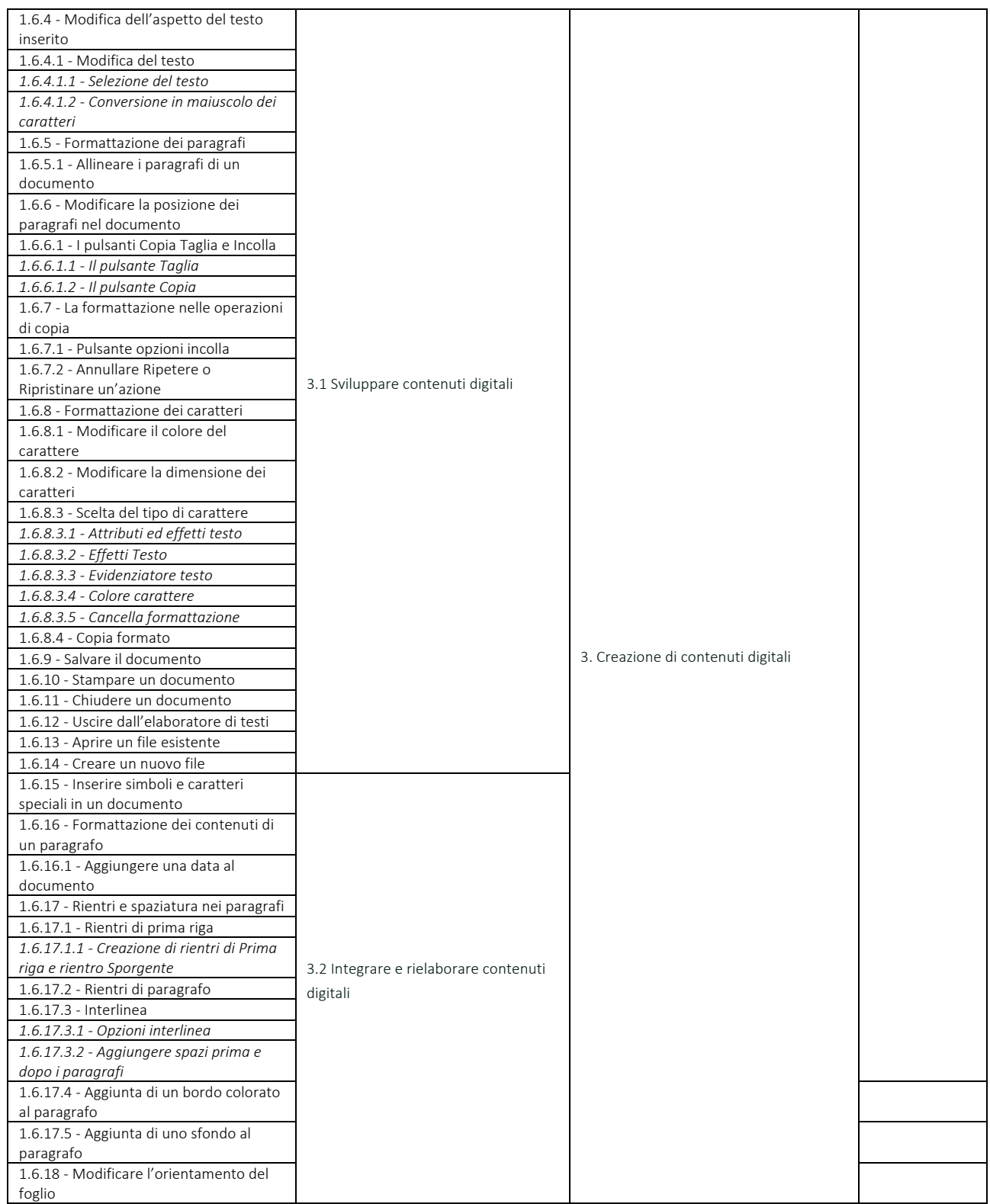

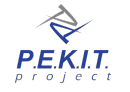

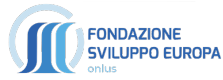

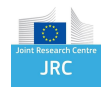

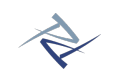

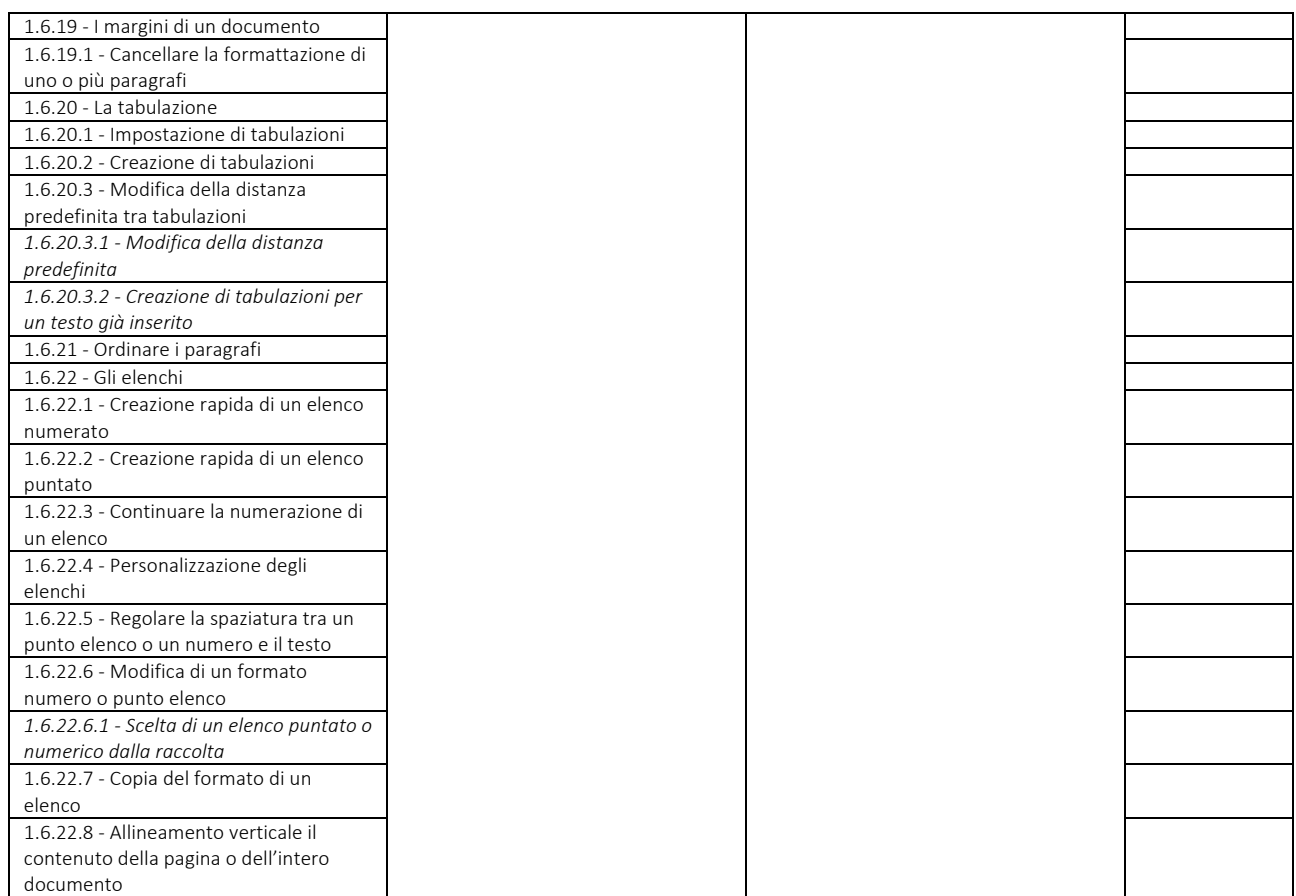

## 1.7 - ELEMENTI BASE DEI FOGLI DI CALCOLO

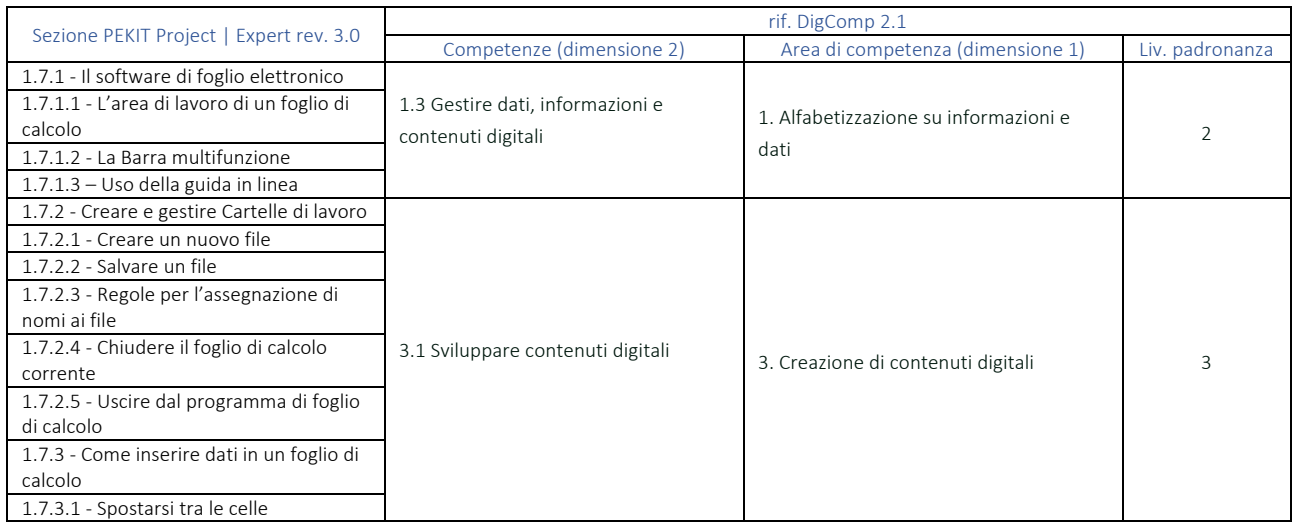

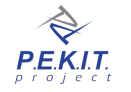

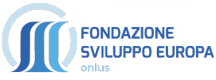

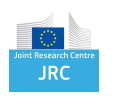

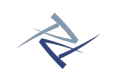

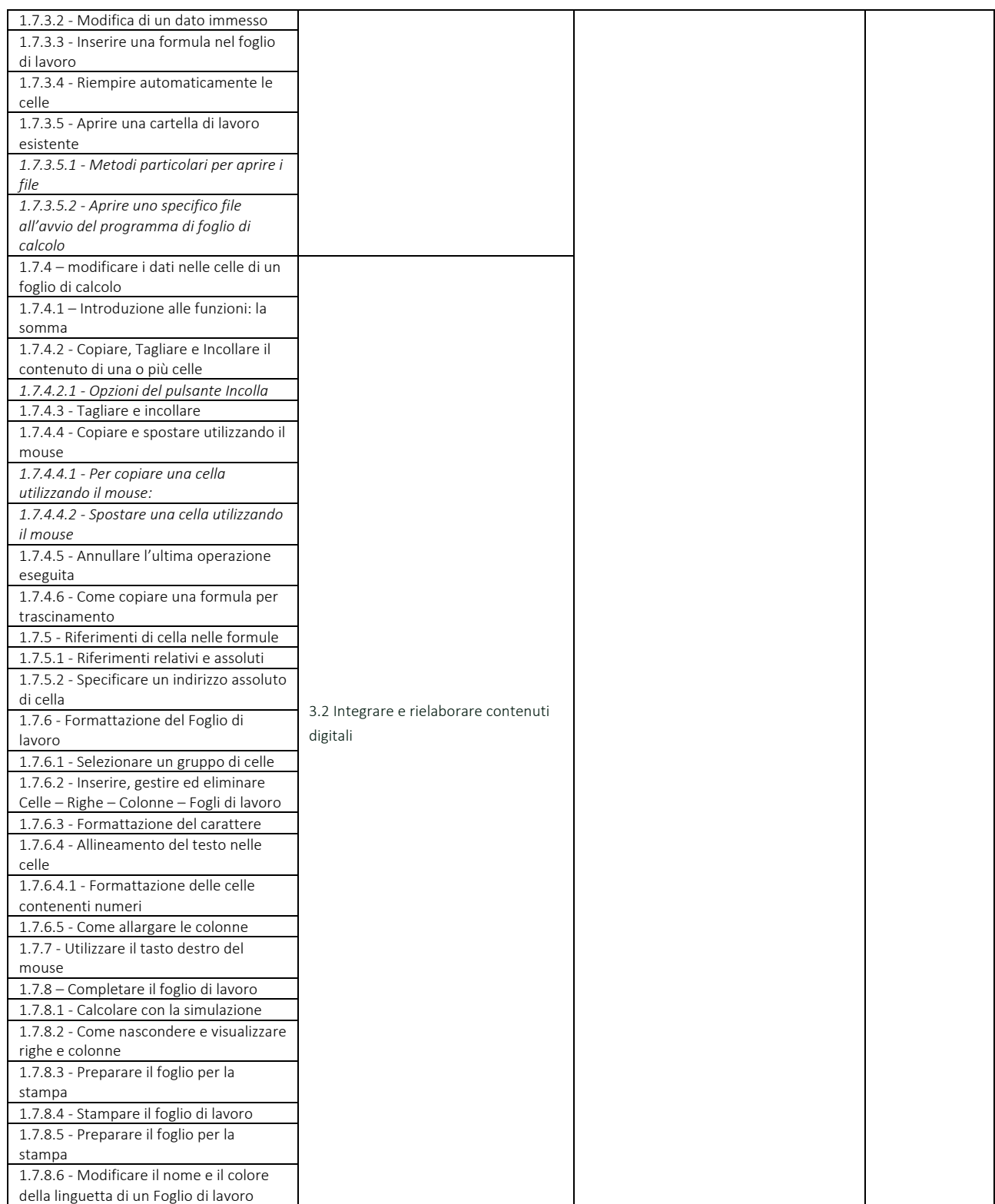

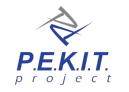

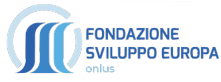

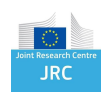

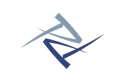

## 1.8 - TECNOLOGIE DI STAMPA

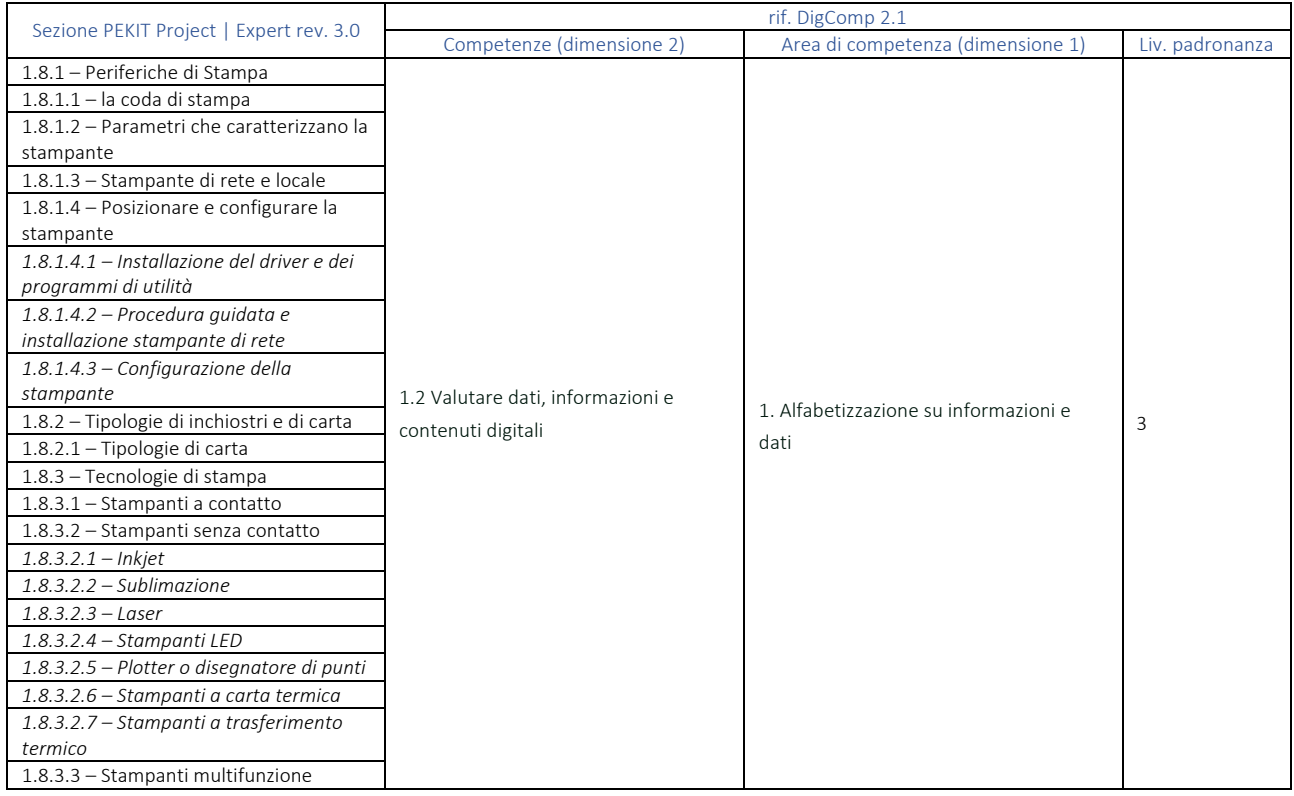

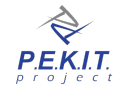

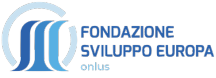

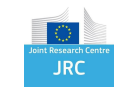

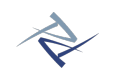

## **FASE 2:**

# **VIVERE IN CONNESSIONE**

*LIVING CONNECTED*

*Utilizzare responsabilmente e consapevolmente i moderni servizi del web. Conoscere le diverse tecnologie offerte dagli Internet Service Provider, imparare a navigare e ricercare in rete, utilizzare la posta elettronica e conoscere il Web 2.0. Saper gestire consapevolmente la propria identità digitale valutando vantaggi e rischi legati all'uso dei social network, dal cyber bullismo al furto d'identità. Conoscere ed applicare i criteri di IT Security e Green IT ed utilizzare i moderni strumenti di collaborazione on-line, dall'Instant Messaging alle web conference.*

#### OBIETTIVI D'ESAME:

- Configurare il proprio PC per accedere ad internet
- Conoscere le caratteristiche qualitative e quantitative delle tecnologie ADSL, Fibra ottica, UMTS / LTE
- ü Conoscere i principali browser e comprendere i concetti di URL e link
- Impostare e gestire i bookmark
- $\checkmark$  Utilizzare il browser per navigare, cercare, copiare, salvare e stampare pagine web<br> $\checkmark$  Biconoscere le principali tipologie di siti web ed i corrispondenti songaj offorti
- ü Riconoscere le principali tipologie di siti web ed i corrispondenti servizi offerti
- $\checkmark$  Comprendere il significato e l'architettura delle reti Peer to Peer ed i programmi per l'utilizzo dell'FTP
- $\checkmark$  Comprendere la differenza tra freeware e shareware
- $\checkmark$  Conoscere e saper utilizzare gli store on-line
- $\checkmark$  Utilizzare internet per scaricare file e utilizzare servizi on-line
- $\checkmark$  Utilizzare un client di posta per creare, leggere, inviare, ricevere messaggi di posta elettronica.
- $\checkmark$  Trovare ed organizzare messaggi di posta elettronica
- ü Spam, etica e norme di buon uso nelle e-mail
- ü Riconoscere e risolvere i problemi comuni nelle e-mail
- ü Conoscere la netiquette, il gergo della comunicazione digitale ed interagire mediante emoticon e stickers
- ü Gestire la propria identità digitale e acquisire coinvolgimento nella cittadinanza in rete
- $\checkmark$  Condividere attraverso cloud computing e riconoscerne vantaggi e rischi potenziali<br> $\checkmark$  Collaborate online modiante le principali piattaforme di web conference e mosting
- ü Collaborare online mediante le principali piattaforme di web conference e meeting online
- $\checkmark$  Conoscere ed utilizzare le principali App di instant Messaging (WhatsApp, Skype, Telegram, Viber)
- $\checkmark$  Conoscere il concetto di web 2.0, la definizione e le caratteristiche dei social network
- Comprendere ed utilizzare le linee guida sul buon uso dei social network
- ü Comprendere La privacy e i rischi connessi all'uso dei social network
- Conoscere il significato di cyber bullismo e furto d'identità<br>Conoscere e saner gestire i principi sigurezza dei dispositiv
- ü Conoscere e saper gestire i principi sicurezza dei dispositivi
- $\checkmark$  Conoscere il significato e le classificazioni dei malware e applicare le linee guida per la prevenzione delle infezioni
- Conoscere e gestire la sicurezza dei dati personali
- Riconoscere le frodi in rete
- Conoscere i potenziali rischi per la salute connessi all'uso del computer
- ü Conoscere le buone norme di green IT e le procedure per la salvaguardia dell'ambiente
- Conoscere ed utilizzare i principali calendari online
- ü Utilizzare i dispositivi mobili e gestire la sincronizzazione

#### CARATTERISTICHE DELL'ESAME

L'esame *Vivere in Connessione* è composto da 36 quesiti da risolvere entro un tempo massimo di 45 minuti.

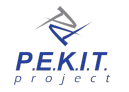

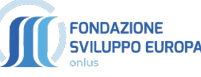

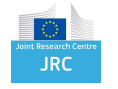

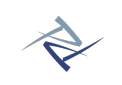

## 2.1 - INTERNET: CONFIGURARE, CONOSCERE ED UTILIZZARE LA RETE

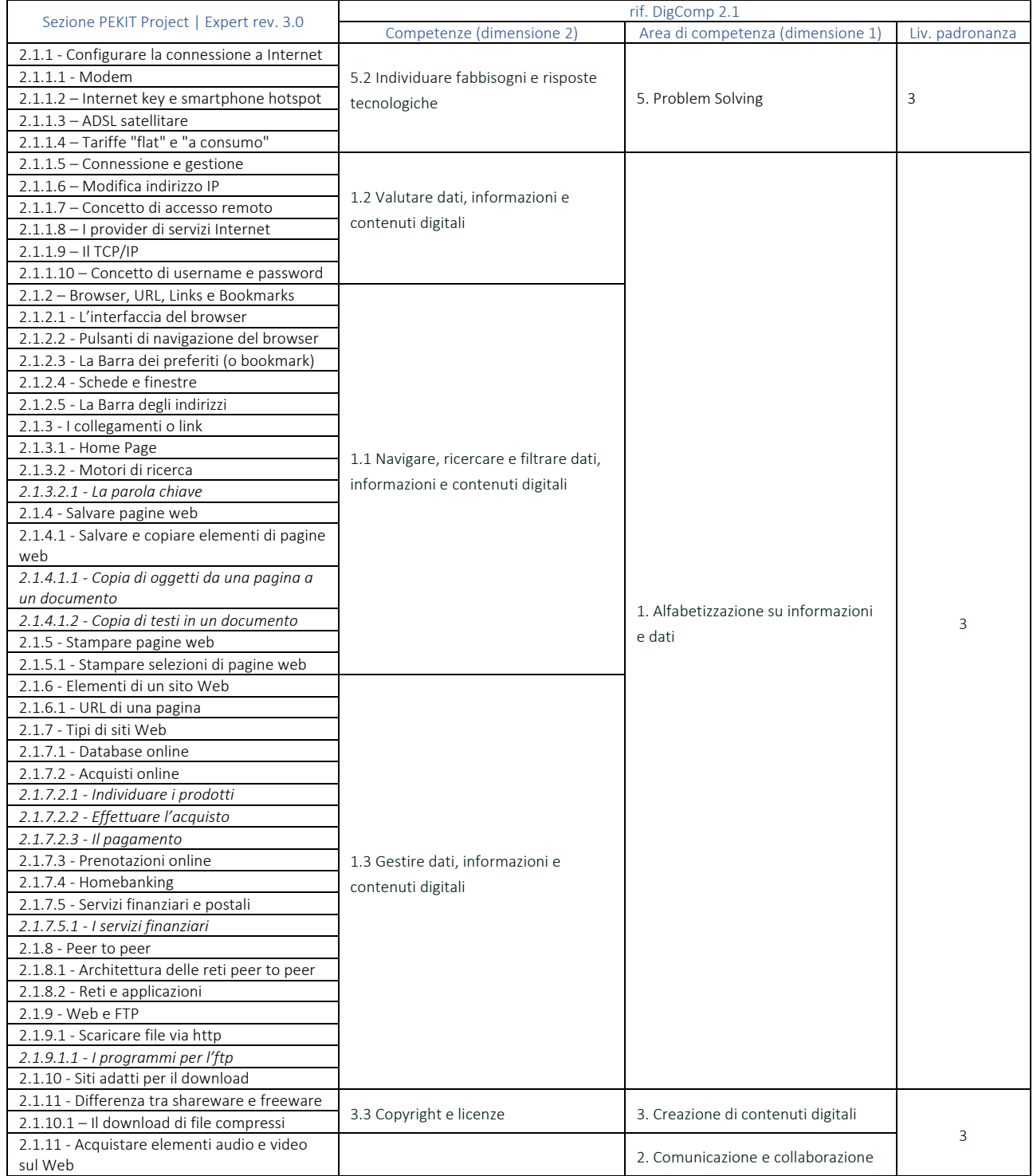

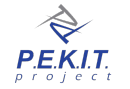

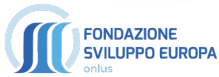

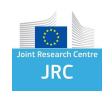

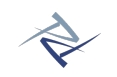

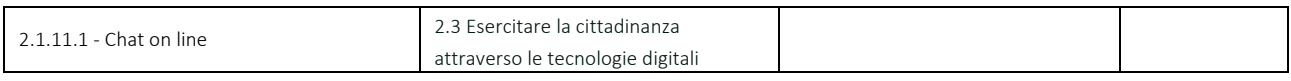

## 2.2 - CONOSCERE ED UTILIZZARE LA POSTA ELETTRONICA

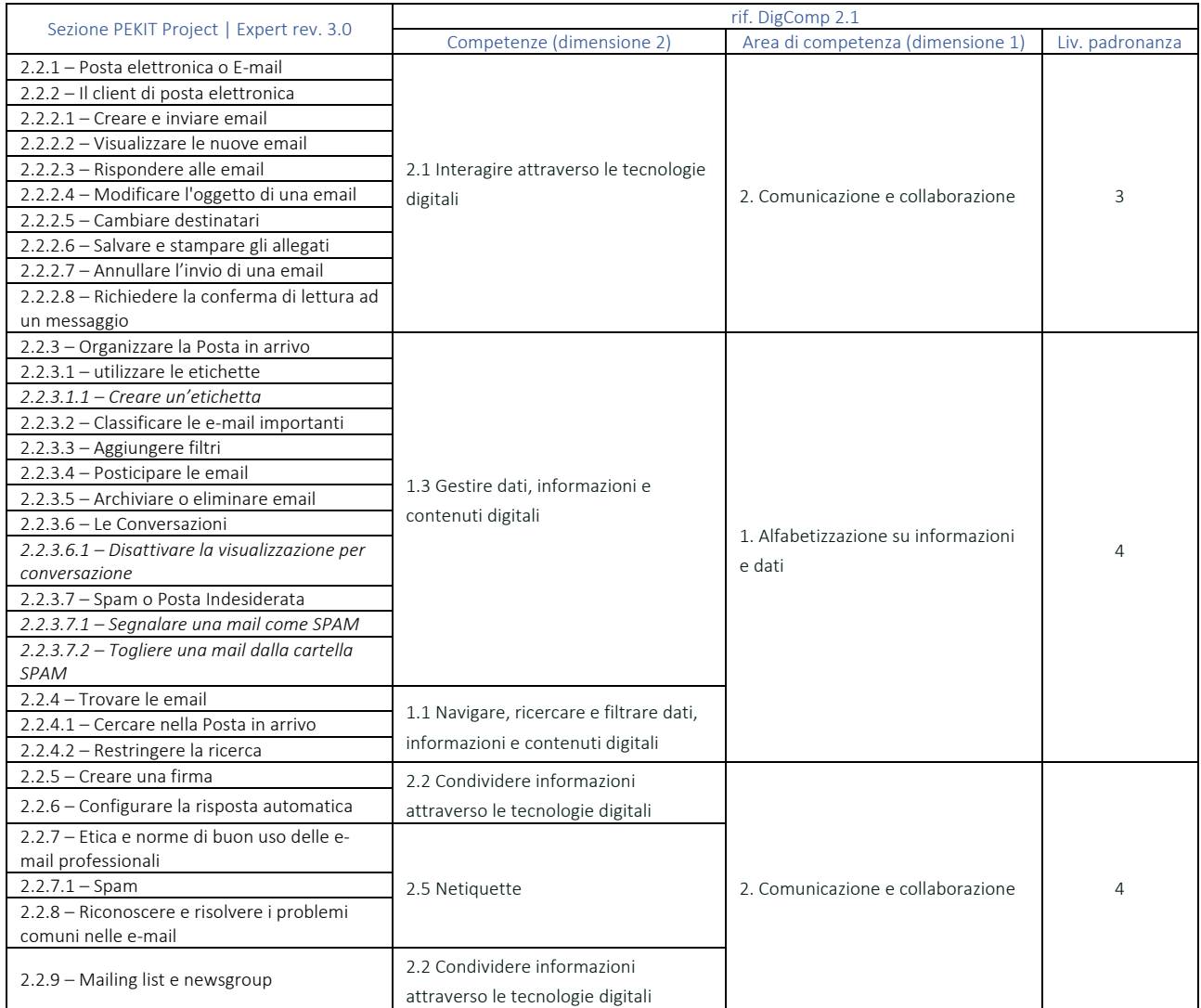

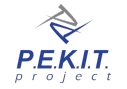

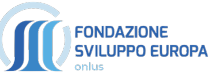

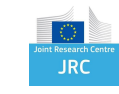

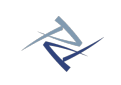

## 2.3 - COMUNICARE E COLLABORARE ON LINE

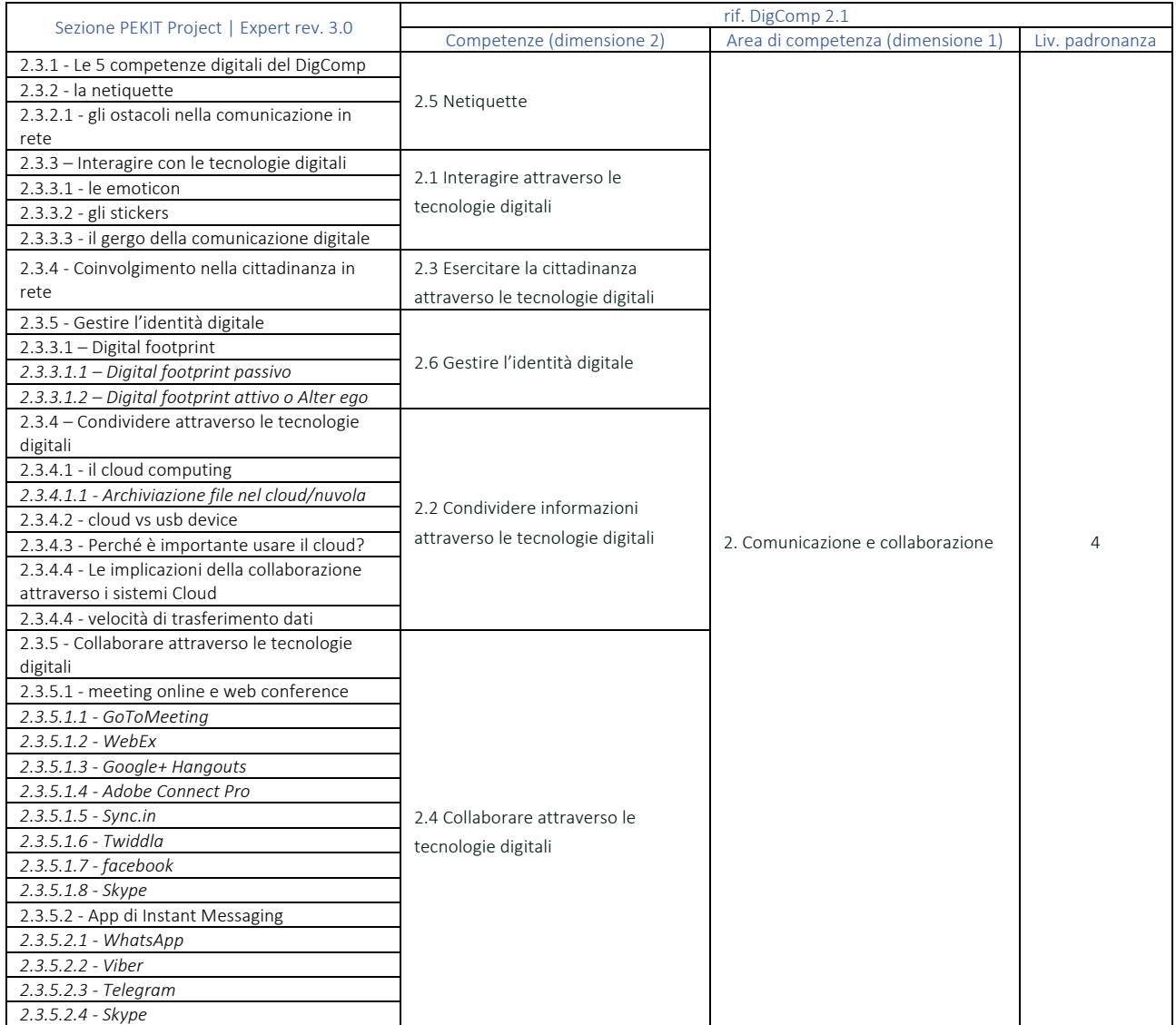

## 2.4 – EVOLUZIONE DEL WEB E UTILIZZO CONSAPEVOLE DEI SOCIAL NETWORK

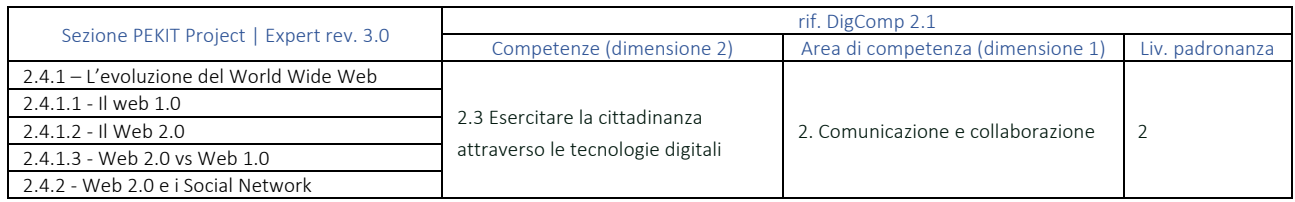

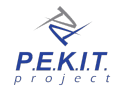

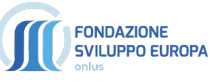

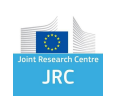

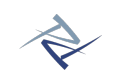

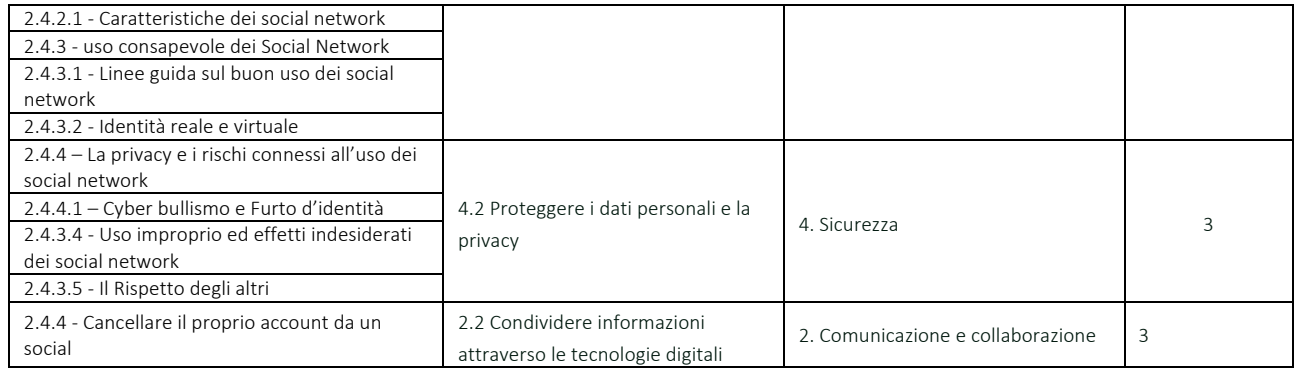

## 2.5 - CONOSCERE E APPLICARE LA ICT SECURITY

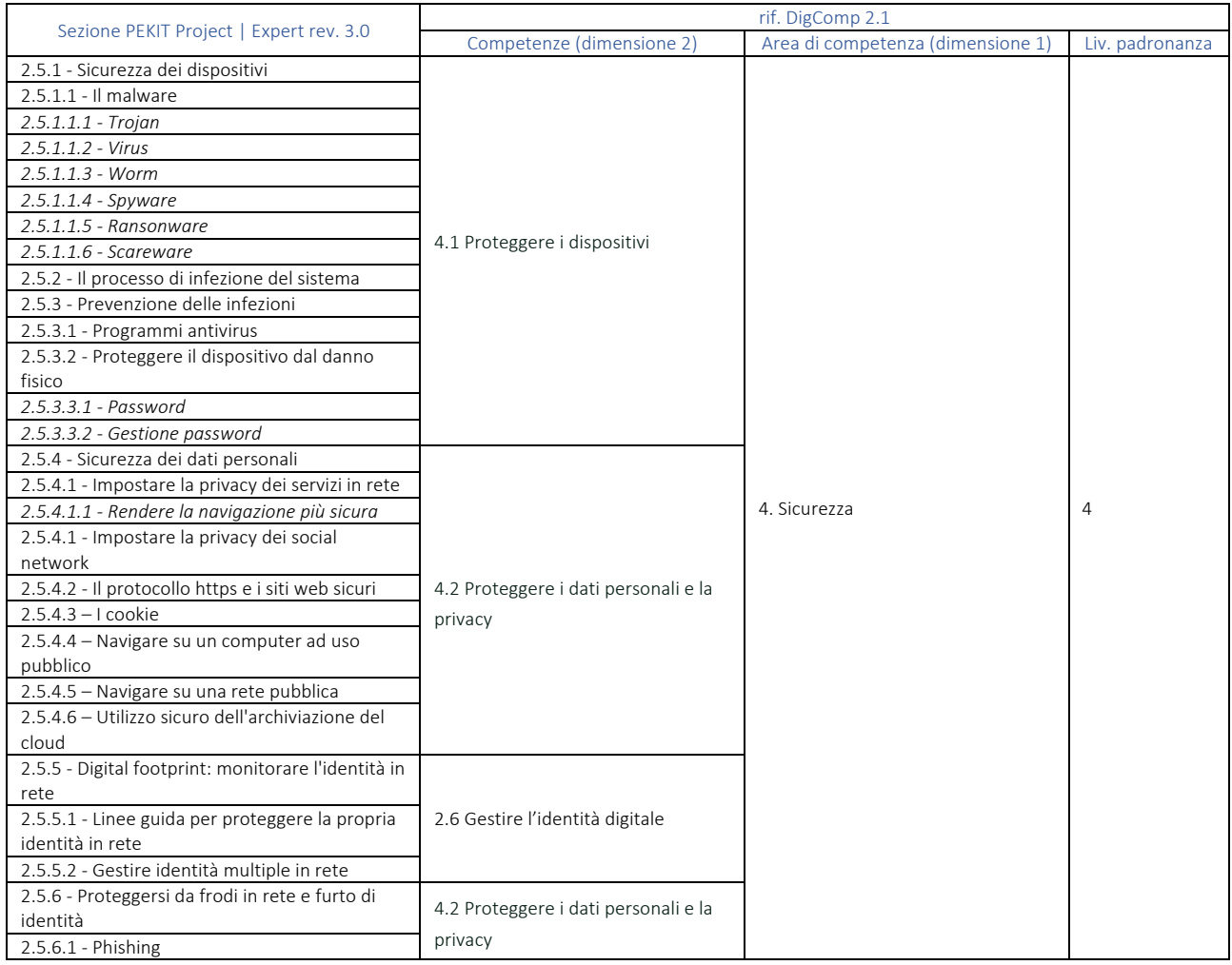

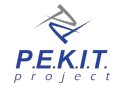

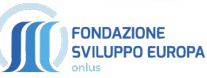

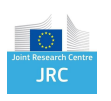

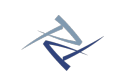

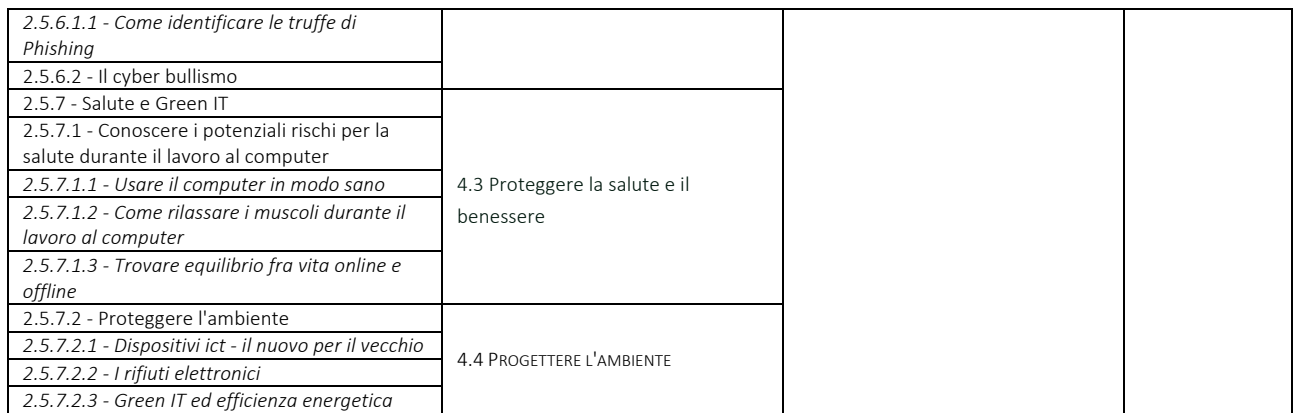

## 2.6 - UTILIZZO DI CALENDARI ON-LINE

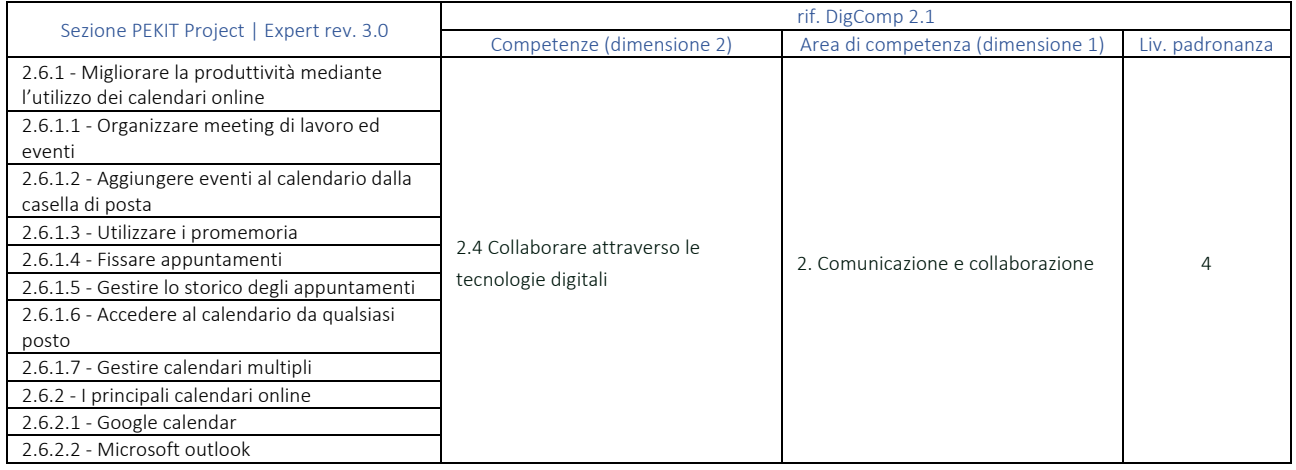

## 2.7 - USO DI DISPOSITIVI MOBILI E SINCRONIZZAZIONE

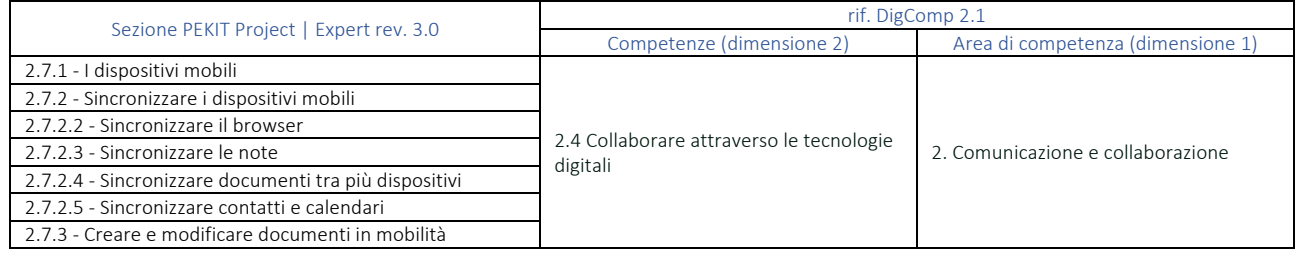

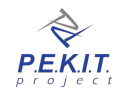

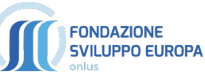

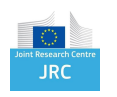

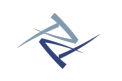

## **FASE 3:**

# **ESPERIENZA MULTIMEDIALE**

*MULTIMEDIA EXPERIENCE*

*Conoscere e sfruttare le caratteristiche e le potenzialità Audio e Video dei propri dispositivi. Dall'audio editing al montaggio video, dalla modifica delle immagini alla progettazione e realizzazione di filmati da pubblicare online o da esportare su DVD e Blu-ray. Conoscere ed utilizzare i principali software di presentazione per progettare, realizzare, modificare e pubblicare presentazioni multimediali professionali. Utilizzare le tecnologie digitali negli ambienti di apprendimento, comprendere l'e-learning e l'utilizzo di Learning Object.*

## OBIETTIVI D'ESAME:

- $\checkmark$  Conoscere la differenza tra audio analogico e digitale
- $\checkmark$  Saper riprodurre un brano nel player del proprio computer
- $\checkmark$  Conoscere i concetti di frequenza e risoluzione di campionamento
- $\checkmark$  Conoscere le caratteristiche delle periferiche audio e i principali programmi di audio editing
- $\checkmark$  Conoscere la definizione di video editing ed i principali software per il montaggio video
- $\checkmark$  Conoscere le tecniche per l'acquisizione video da fonti analogiche e digitali
- $\checkmark$  Saper impostare un progetto video, utilizzare la timeline
- $\checkmark$  Aggiungere titoli, transizioni ed effetti
- $\checkmark$  Esportare filmati e conoscere le impostazioni per la pubblicazione in locale e sui principali portali online
- $\checkmark$  Conoscere i formati ed i CODEC video e comprendere il concetto di masterizzazione
- $\checkmark$  Utilizzare supporti ottici CD | DVD | Blu-Ray, creare CD | DVD dati, DVD | Blu-Ray video, copiare supporti ottici
- $\checkmark$  Saper creare foderine per CD | DVD | Blu-Ray
- $\checkmark$  Conoscere significato e campi di utilizzo dei software di presentazione
- $\checkmark$  Progettare una presentazione
- $\checkmark$  Aggiungere diapositive e formattare i contenuti
- $\checkmark$  Inserire immagini, oggetti esterni e utilizzare i temi
- $\checkmark$  Gestire le animazioni nelle diapositive ed aggiungere effetti
- $\checkmark$  Conoscere le diverse opzioni di visualizzazione
- $\checkmark$  Utilizzare collegamenti ipertestuali e gestire la navigazione della presentazione
- $\checkmark$  Stampare le dispositive e le note del relatore
- $\checkmark$  Creare video dalla presentazione
- $\checkmark$  Utilizzo della gamification e dei social media nell'apprendimento
- $\checkmark$  Corsi in rete, MOOC, E-learning, Flipped Courses
- $\checkmark$  LMS e LO: la piattaforma Moodle
- $\checkmark$  Utilizzo dei Codici QR, realtà aumentata e realtà virtuale.

## CARATTERISTICHE DELL'ESAME

L'esame *Esperienza Multimediale* è composto da 36 quesiti da risolvere entro un tempo massimo di 45 minuti.

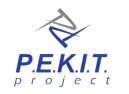

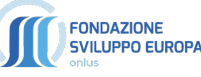

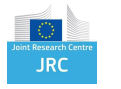

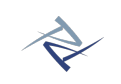

## 3.1 - TRATTAMENTO DEI FILE AUDIO

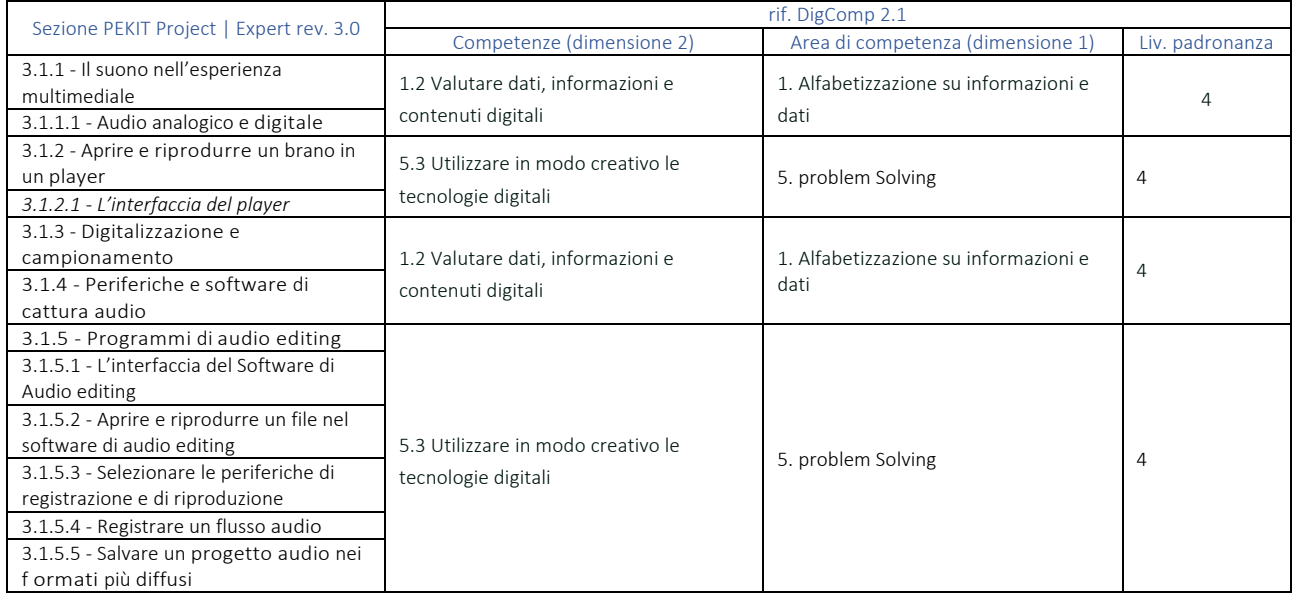

## 3.2 - ASSEMBLARE IMMAGINI, SUONI E FILMATI

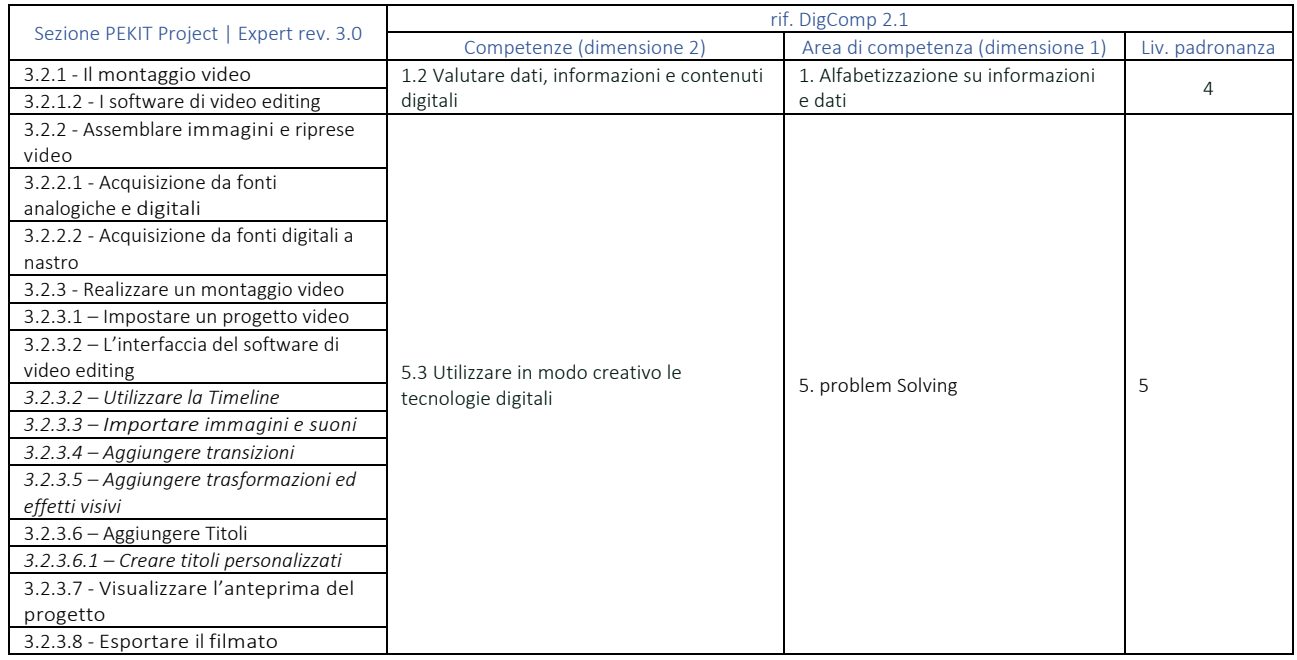

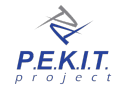

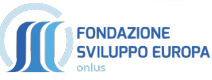

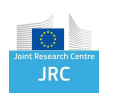

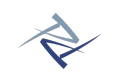

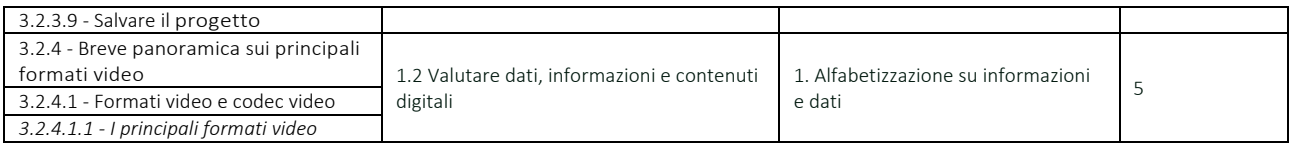

## 3.3 - CONOSCENZE AVANZATE SULL'ARCHIVIAZIONE DEI FILE: I FILE MULTIMEDIALI

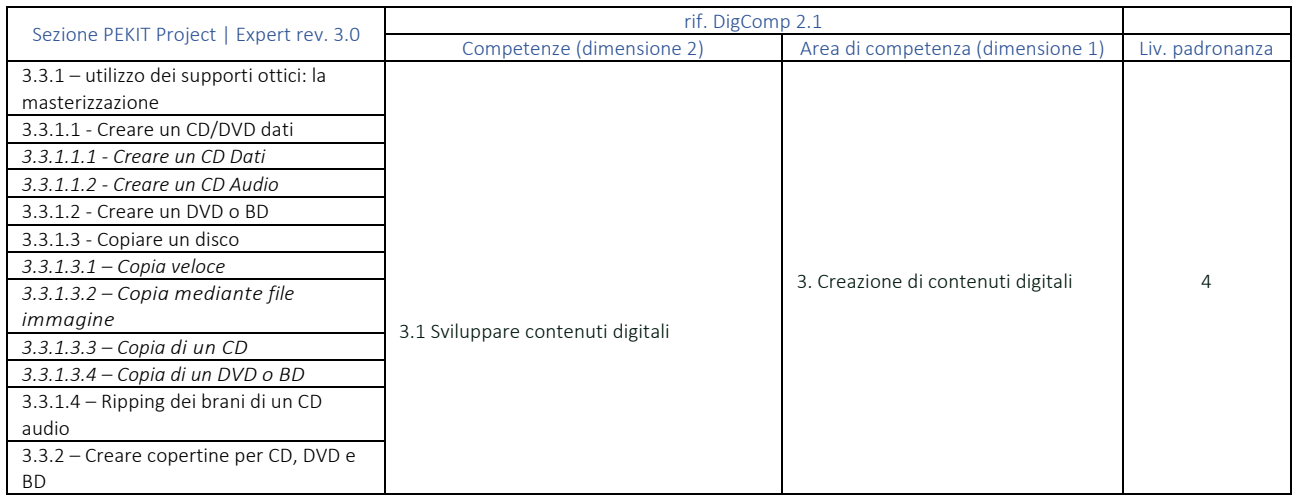

## 3.4 - ELEMENTI BASE E INTERMEDI DI STRUMENTI DI PRESENTAZIONE

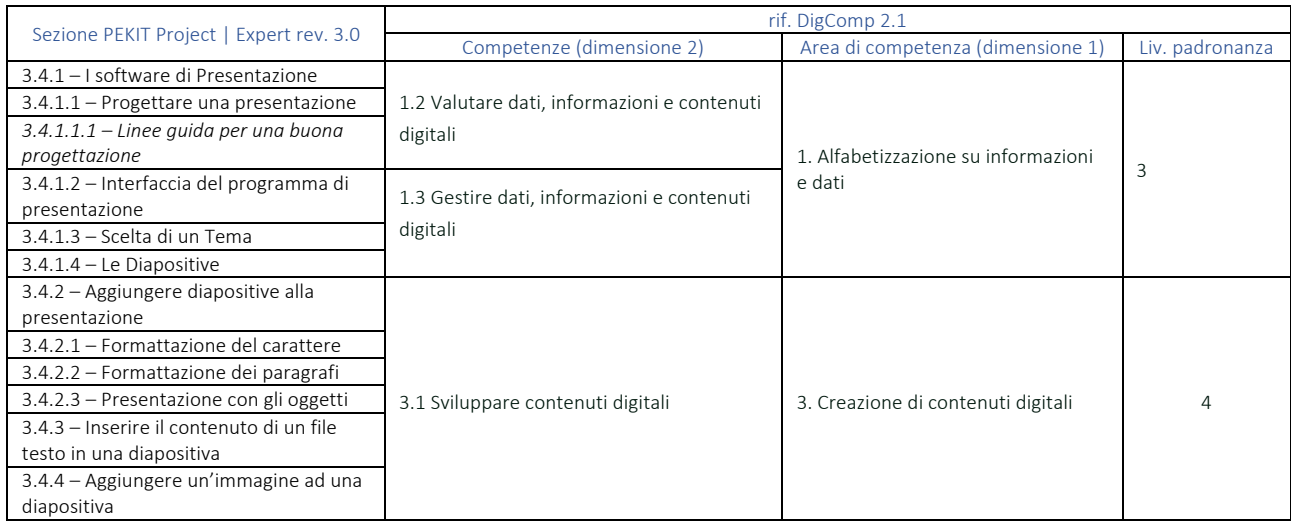

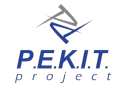

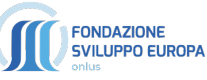

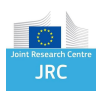

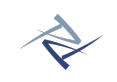

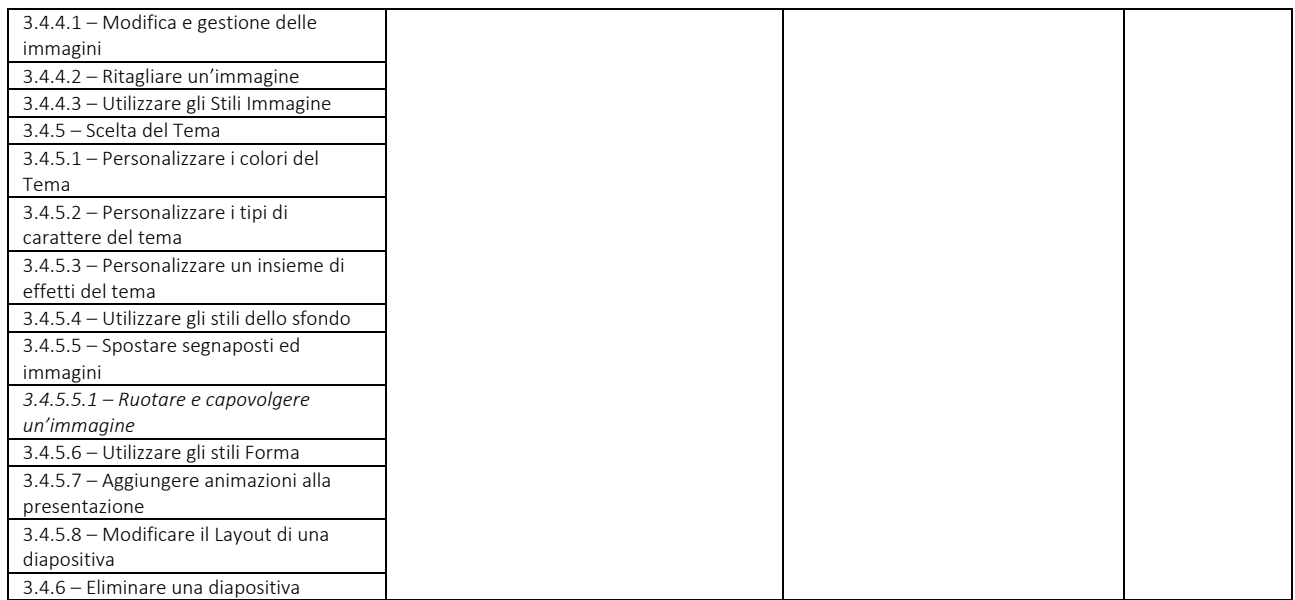

## 3.5 - UTILIZZO AVANZATO DEGLI STRUMENTI DI PRESENTAZIONE

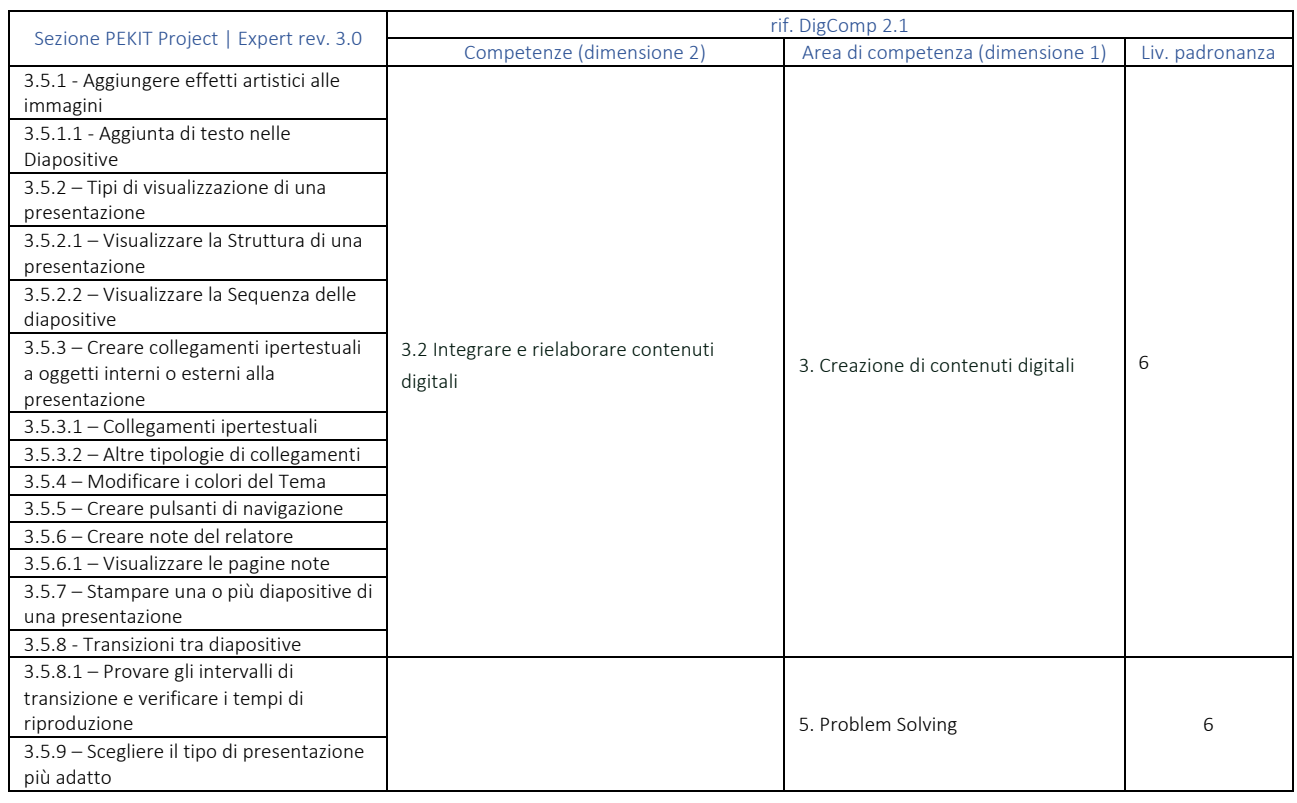

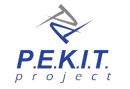

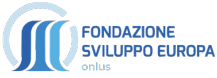

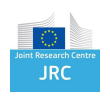

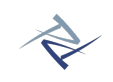

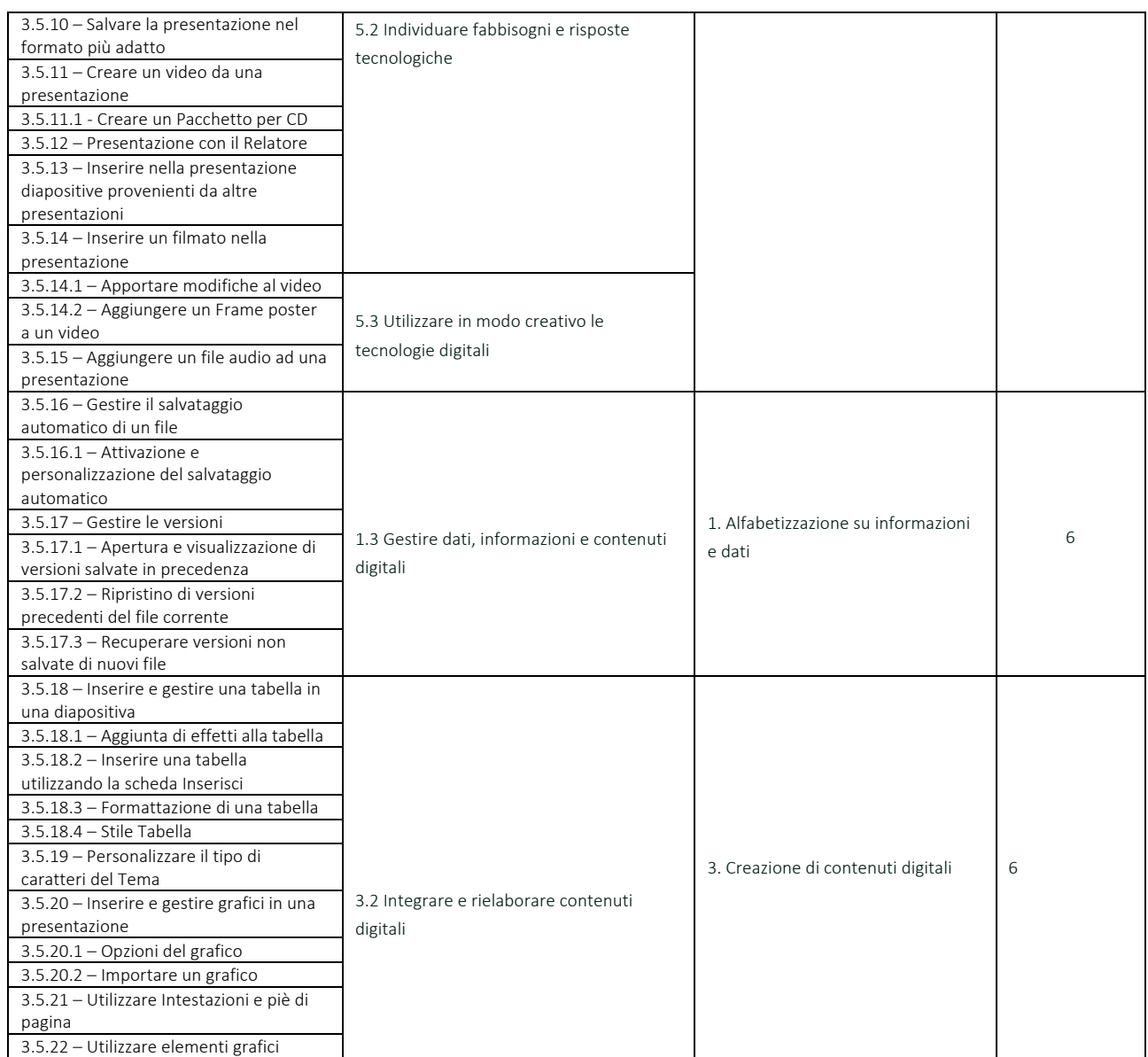

## 3.6 - AMBIENTI DI APPRENDIMENTO

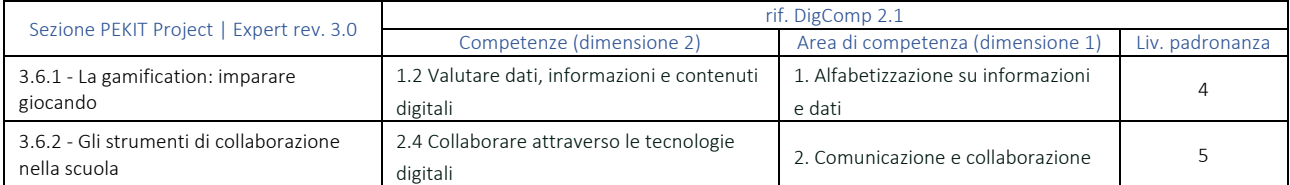

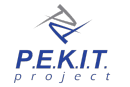

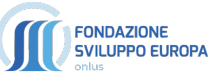

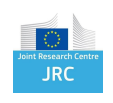

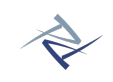

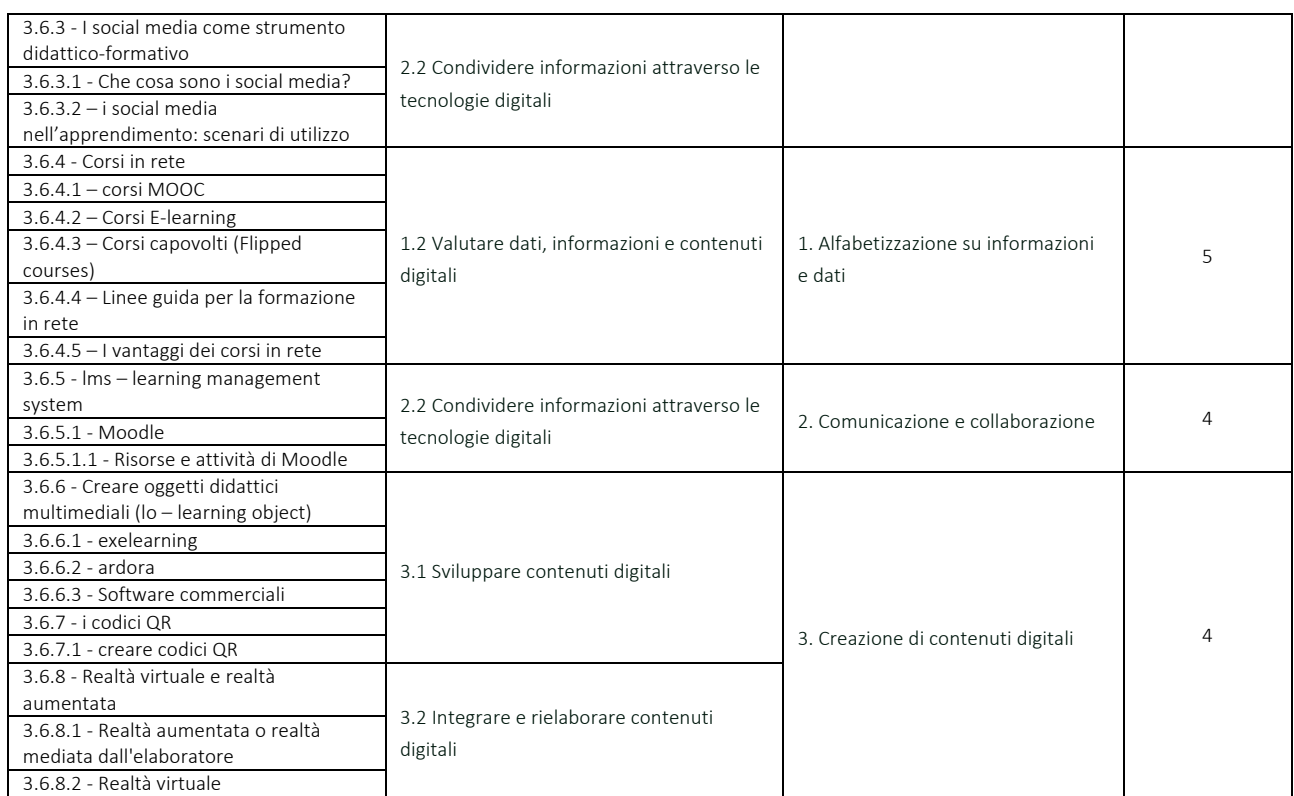

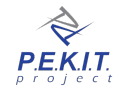

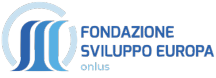

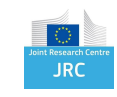

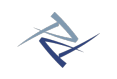

## **FASE 4:**

# **DIVENTARE ESPERTI**

*BECOMING EXPERT*

*La quarta e ultima fase di apprendimento delle tecnologie IT è finalizzata all'integrazione, al completamento e al consolidamento delle conoscenze acquisite nelle 3 fasi precedenti, con un focus orientato in particolar modo sulle le reti, i word processors e i fogli di calcolo. Lo scopo di questa fase conclusiva è quella di formare la figura di utente esperto sulle tecnologie digitali. Si parte con una approfondita serie di nozioni teoriche e pratiche sul networking, sui dispositivi, sulle tecnologie e sulle procedure che ne consentono il corretto utilizzo e garantiscono la prevenzione dai principali rischi di intrusione. Seguono poi due approfondimenti verticali sulle pratiche d'uso avanzate degli elaboratori di testo e dei fogli di calcolo, che integrano e completano le corrispondenti nozioni fornite nella fase 1 e elevano definitivamente l'utente ad una IT User Experience di livello avanzato anche nel settore della Office Automation.*

#### OBIETTIVI D'ESAME:

- ü Conoscere il concetto di rete ed i principali vantaggi legati al suo utilizzo
- Conoscere le diverse topologie di rete e le tecnologie utilizzate (doppino, fibre ottiche, segnali radio)<br>Conoscere le principali architetture di rete, i dispositivi di rete e le tecniche di cablaggio
- ü Conoscere le principali architetture di rete, i dispositivi di rete e le tecniche di cablaggio
- $\checkmark$  Conoscere le caratteristiche delle reti wireless e le tecnologie IEEE 802.11 e Bluetooth
- ü Conoscere i fondamenti delle architetture di rete e il protocollo ISO/OSI
- $\checkmark$  Conoscere i protocolli di rete fondamentali (IP, UDP, TCP, ARP, FTP, http, SMTP, POP, IMAP)
- Configurare il protocollo TCP/IP per accessi statici e dinamici alla rete
- $\checkmark$  Utilizzare la rete impostando la condivisione di file e stampanti
- $\checkmark$  Conoscere definizione e significato e differenze nell'uso reale di hub, switch e router
- $\checkmark$  Conoscere il firewall e configurare una policy di sicurezza del proprio sistema<br> $\checkmark$  sfruttare di stili per creare documenti di testo di aspetto professionale
- $\checkmark$  Sfruttare gli stili per creare documenti di testo di aspetto professionale<br> $\checkmark$ Saper utilizzare la sillabazione, capelettera, i testi in colonna e le interre
- ü Saper utilizzare la sillabazione, capolettera, i testi in colonna e le interruzioni di sezione e di pagina
- $\checkmark$  Ricercare e sostituire testo
- $\checkmark$  Inserire segnalibri e collegamenti ipertestuali per creare ipertesti
- ü Inserire tabelle e grafici nel documento
- Realizzare efficaci report nei fogli di calcolo mediante utilizzo dei grafici
- $\checkmark$  Lavorare con più fogli elettronici e sfruttare l'interattività
- $\checkmark$  Assegnare variabili a celle e gruppi di celle<br> $\checkmark$  Iltilizzare i commenti
- ü Utilizzare i commenti
- $\checkmark$  Inserire immagini e gestire gli effetti
- $\checkmark$  Personalizzare il formato delle celle
- ü Utilizzare fogli di calcolo per realizzare database
- Ordinare, filtrare dati, aggiungere record e lavorare con le strutture
- Utilizzare subtotali e tabelle
- Sfruttare la formattazione condizionale per realizzare spreadsheet dinamici
- ü Usare tabelle pivot
- Gestire la convalida dei dati
- Utilizzare gli scenari

#### CARATTERISTICHE DELL'ESAME

L'esame *Diventare Esperti* è composto da 36 quesiti da risolvere entro un tempo massimo di 45 minuti.

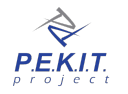

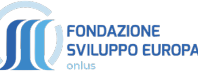

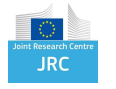

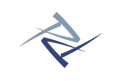

## 4.1 - NETWORKING: RETI DOMESTICHE EAZIENDALI

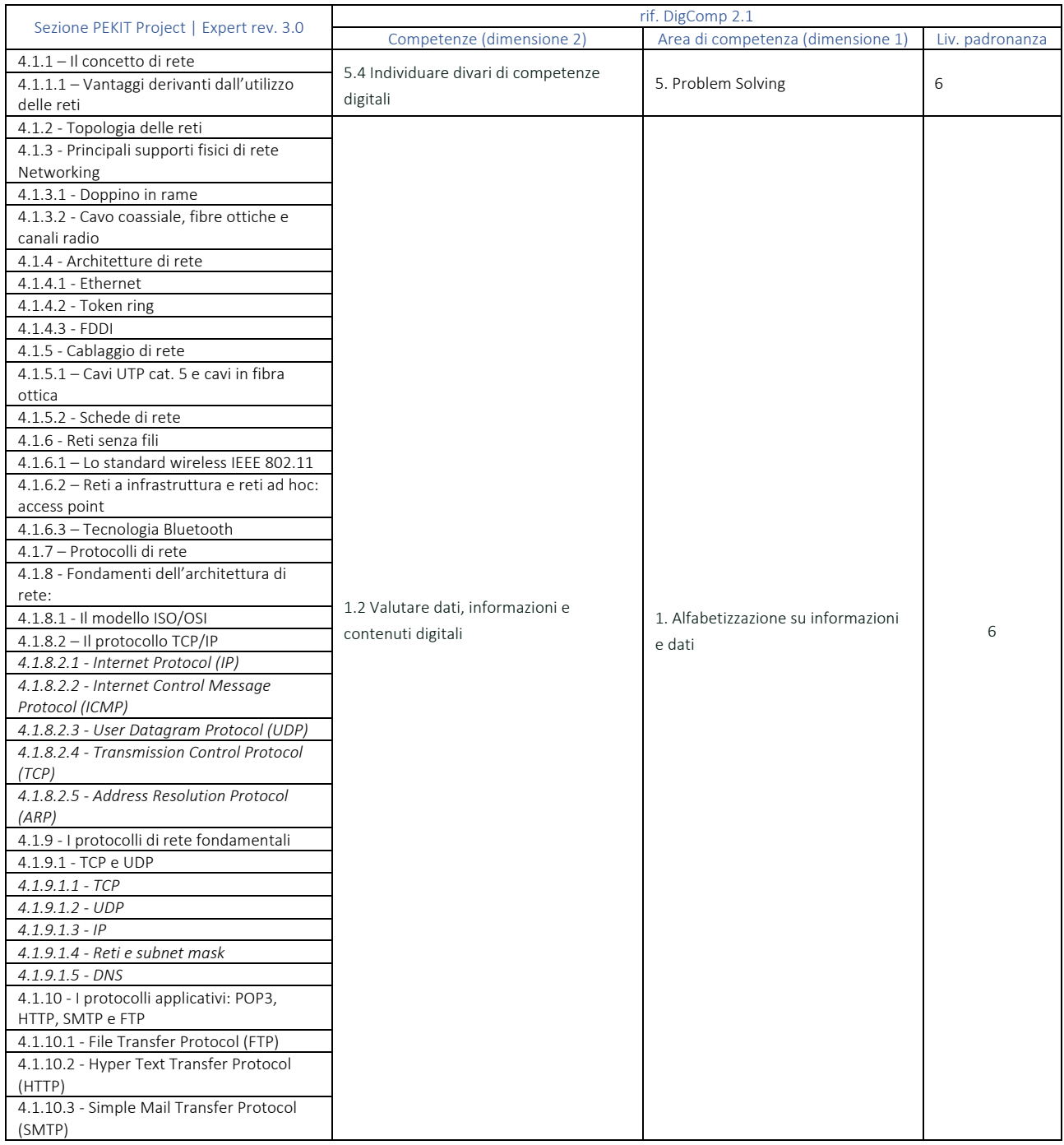

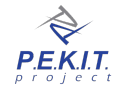

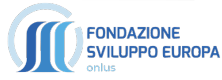

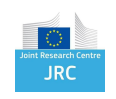

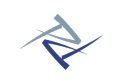

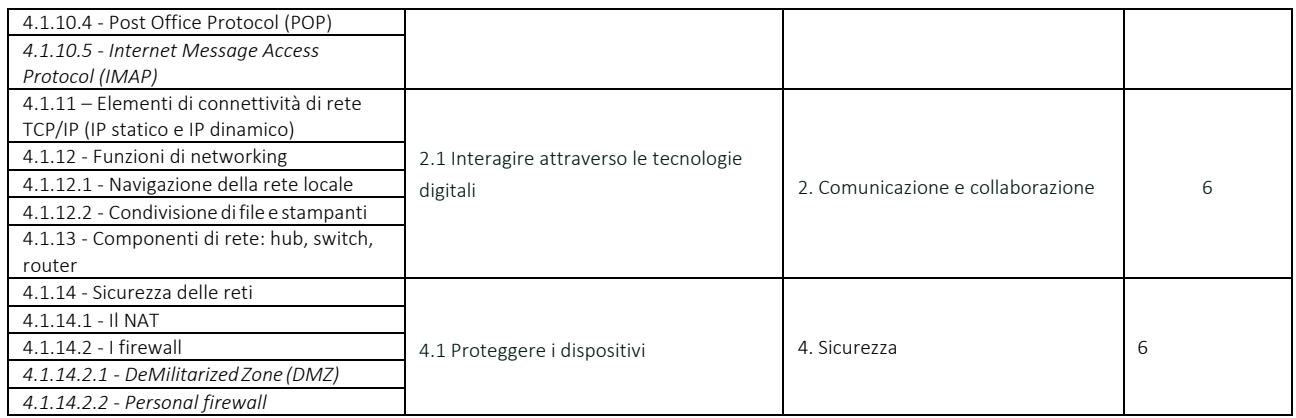

## 4.2 - ELEMENTI INTERMEDI DI ELABORATORI DI TESTO

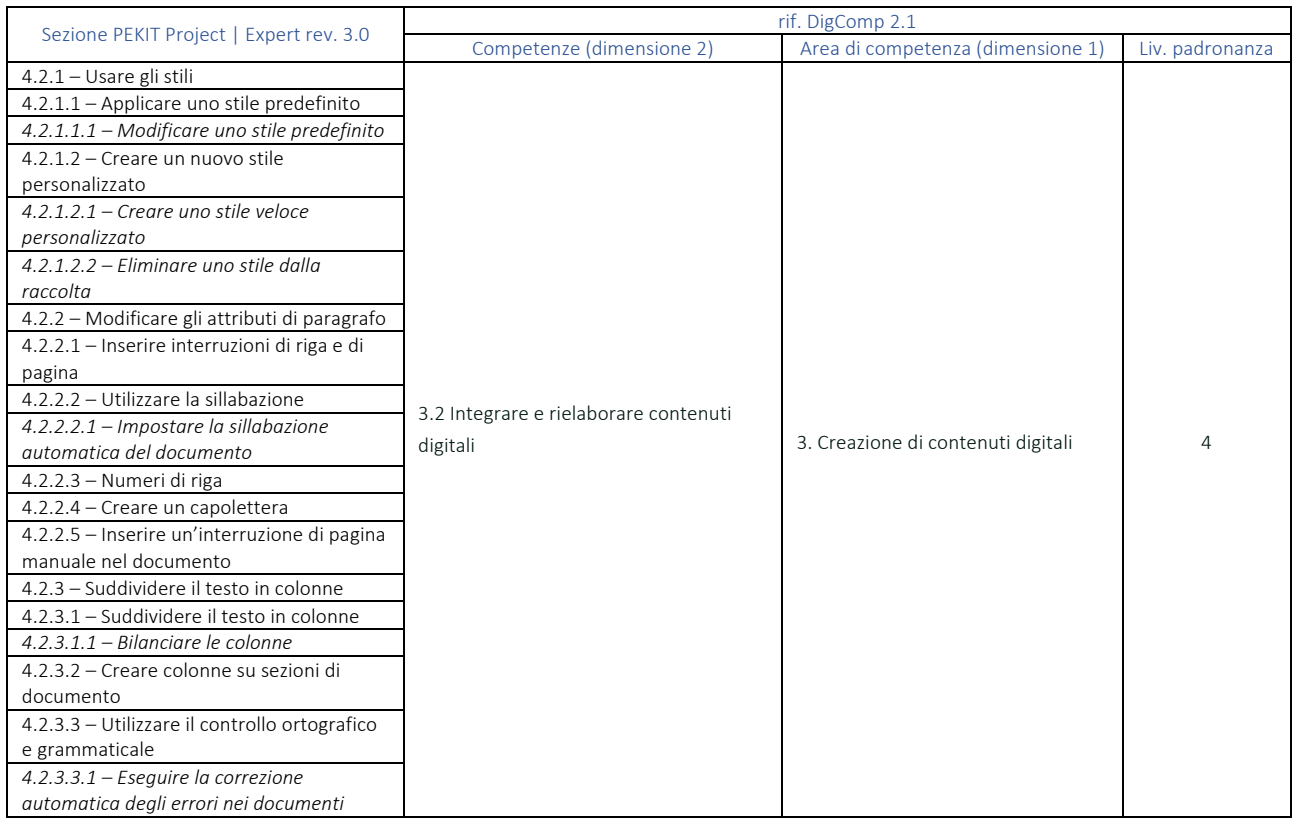

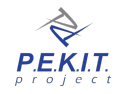

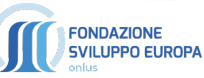

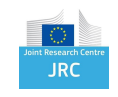

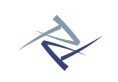

## 4.3 - UTILIZZO AVANZATO DEGLI ELABORATORI DI TESTO

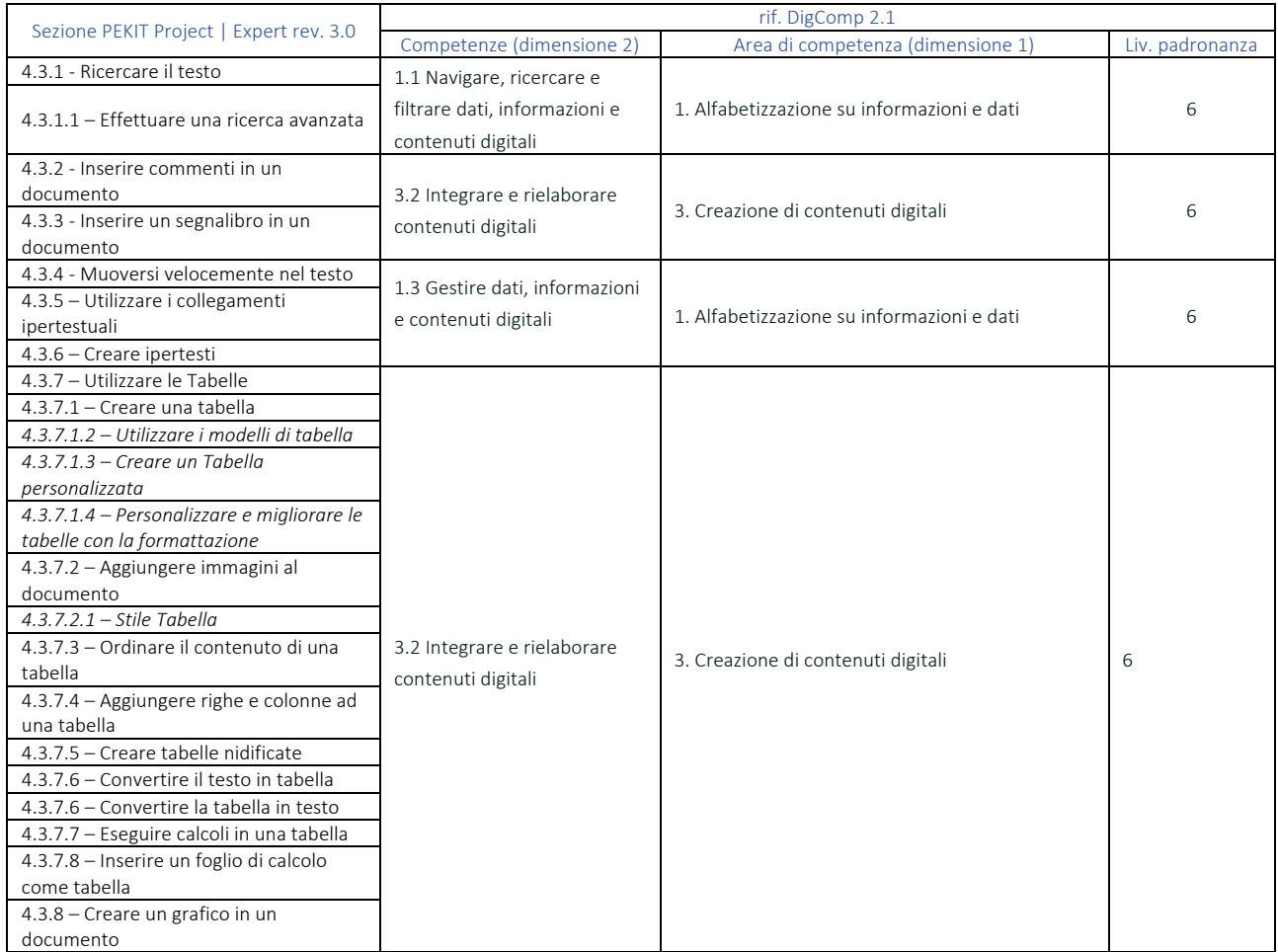

## 4.4 - ELEMENTI INTERMEDI DI FOGLI DI CALCOLO

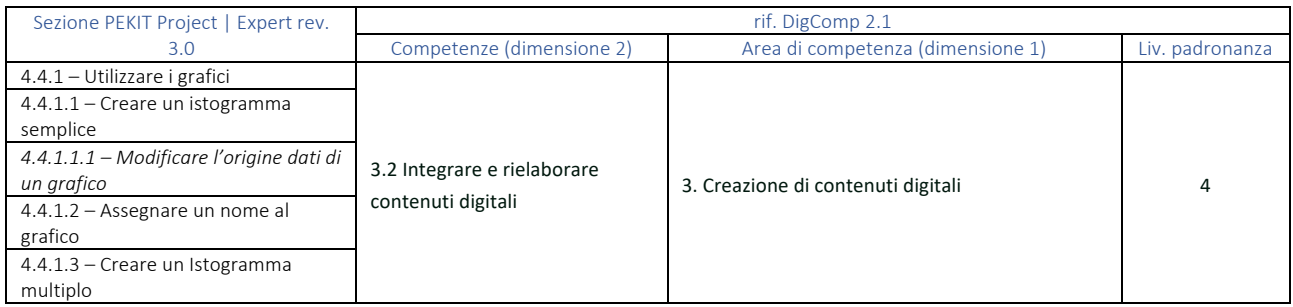

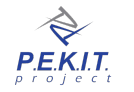

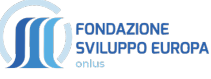

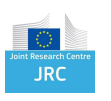

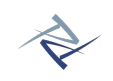

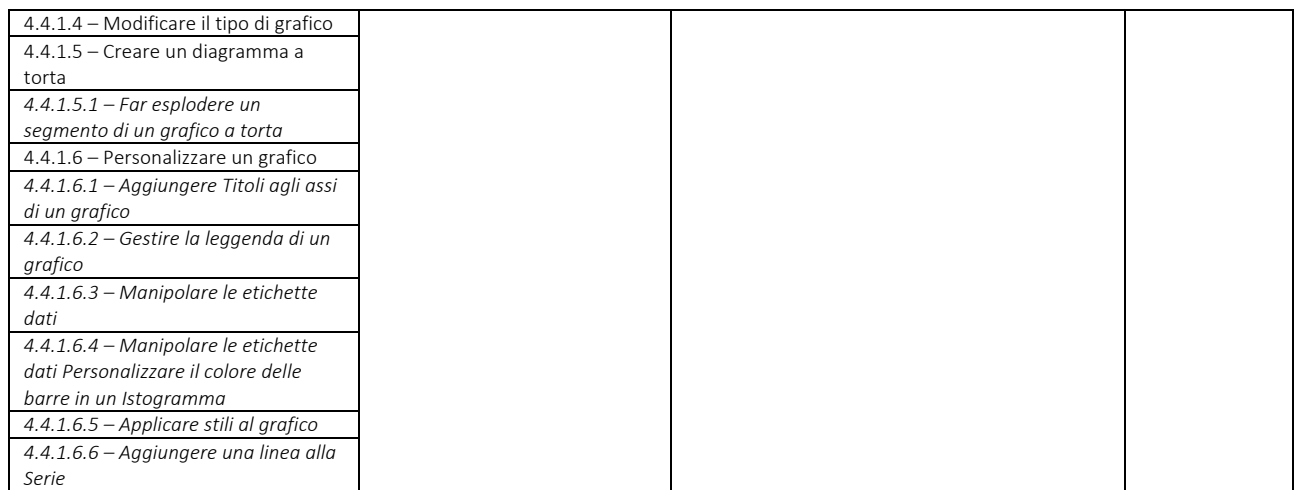

## 4.5 - UTILIZZO AVANZATO DEI FOGLIO DI CALCOLO

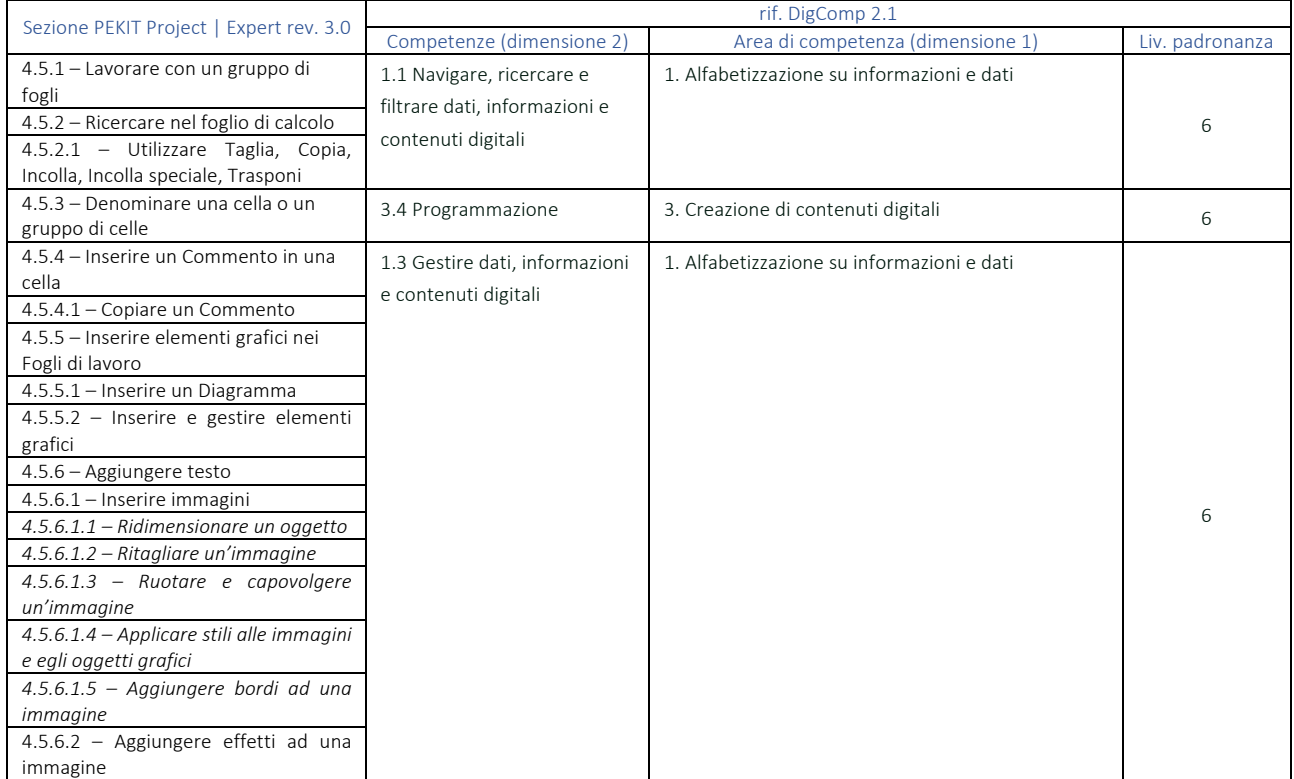

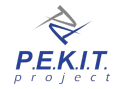

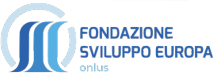

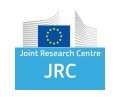

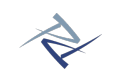

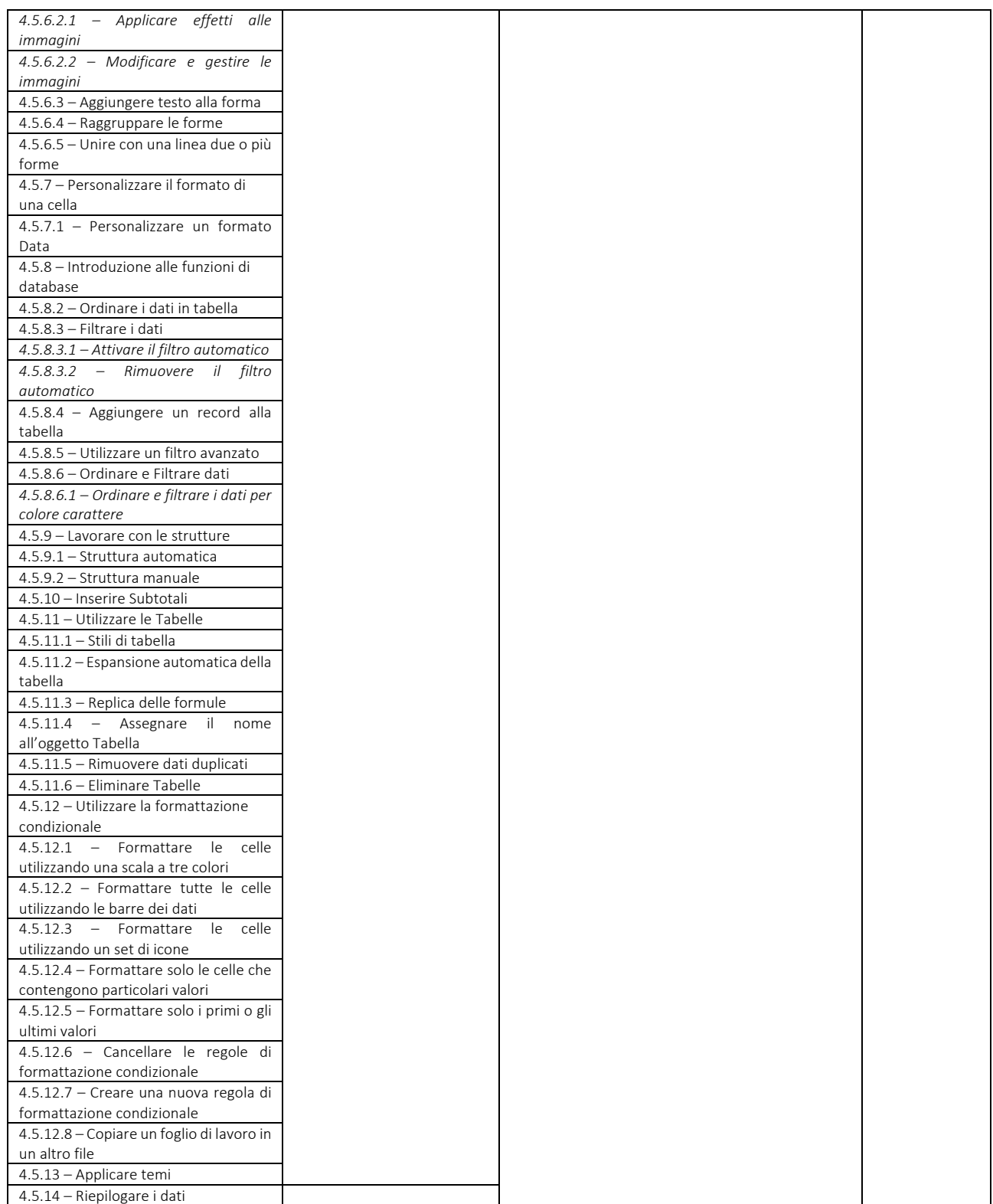

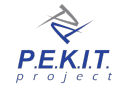

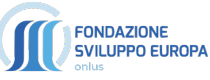

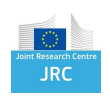

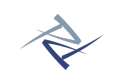

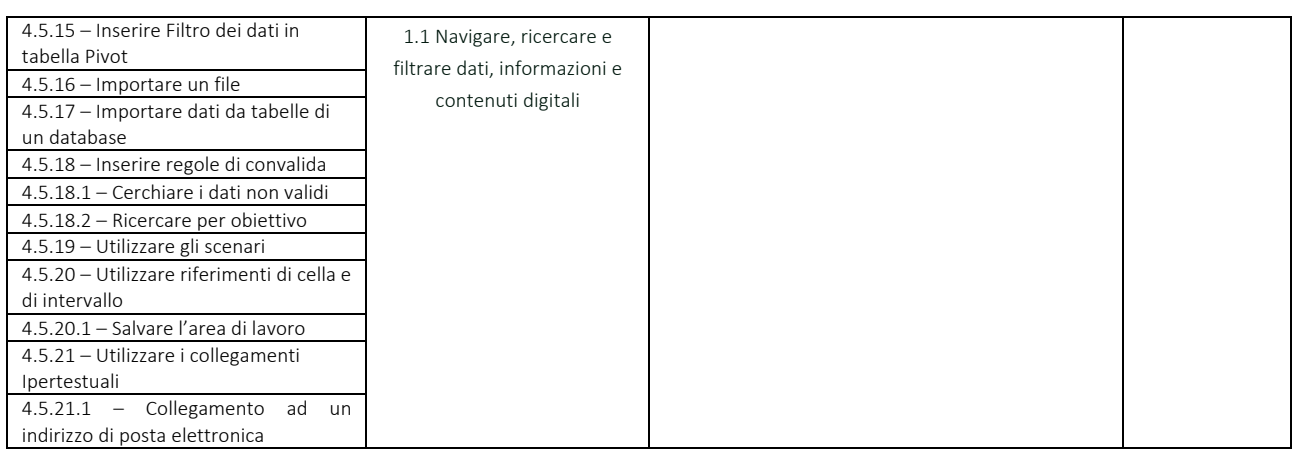

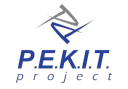

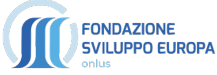

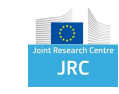